## *SANAL POS*

## *ENTEGRASYON DOKÜMANI*

*Versiyon 1.1*

*09 Nisan 2012*

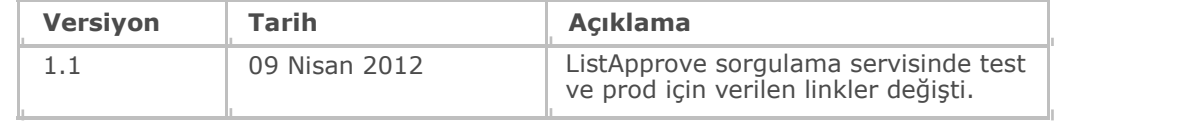

#### **INDEX**  $\mathbf{a}$

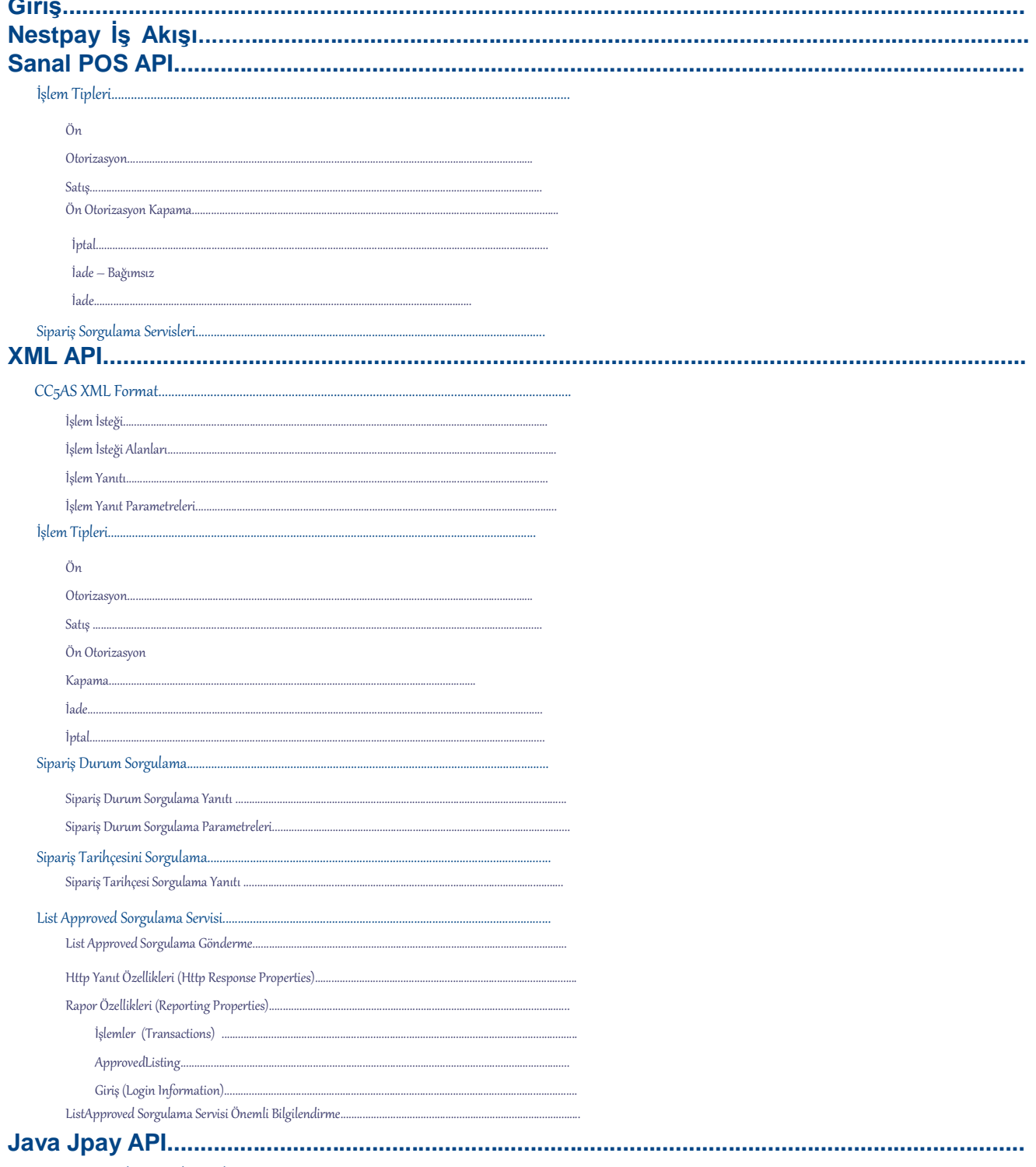

....

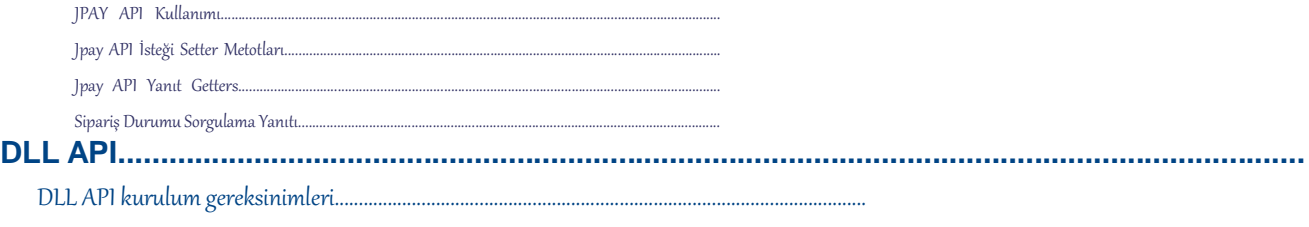

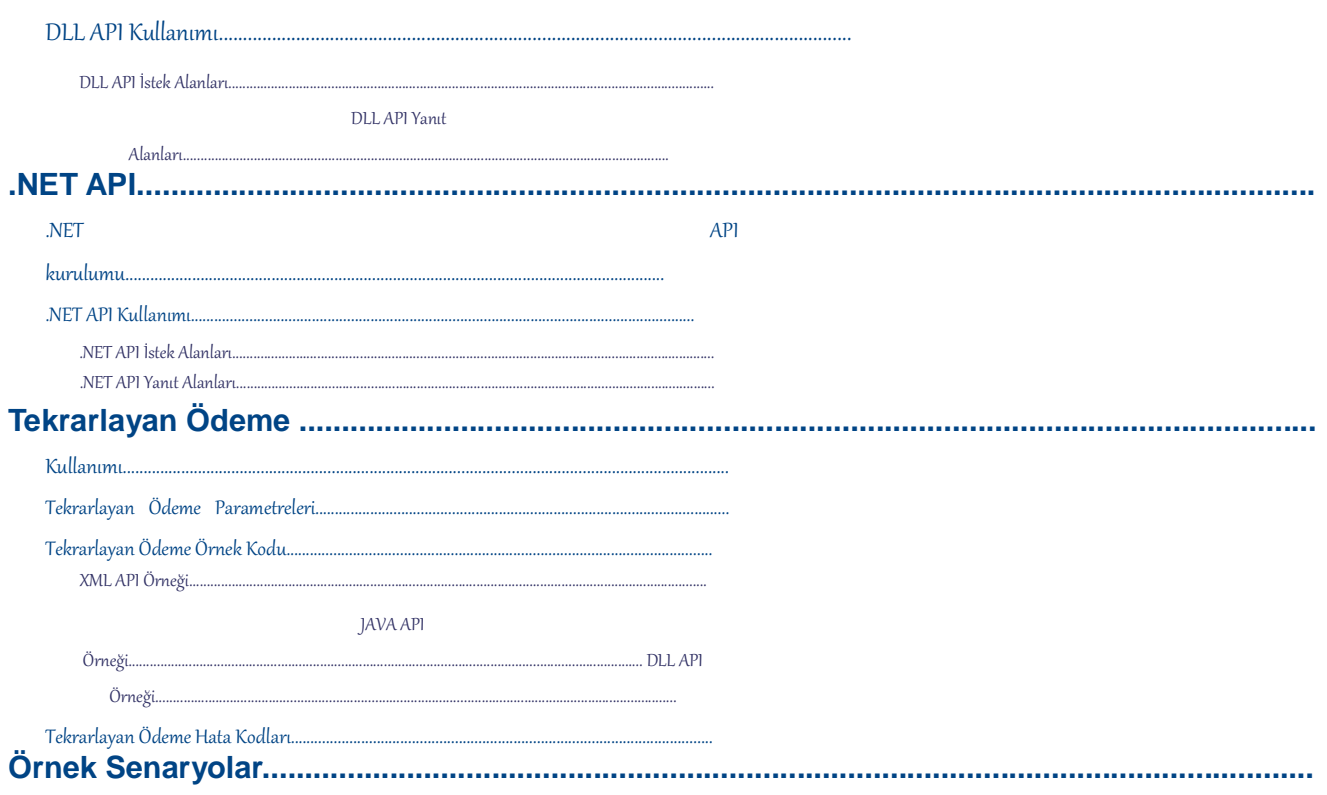

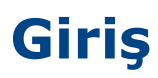

Dokümanda, Nestpay sanal POS API entegrasyonu, kod örnekleri ve tanımları ile anlatılmıştır. Bu doküman, üye iş yeri entegratörlerine yardımcı olması amacı ile oluşturulmuştur.

# **Nestpay İş Akışı**

**- Nestpay İş Akışı -**

## **Sanal POS API**

Sanal POS API ile , üye iş yerleri için sağlanan özellikler:

- Birincil İşlemler (Ön otorizasyon , satış)
- İkincil İşlemler (Ön Otorizasyon kapama, iptal , iade)
- Sipariş durum sorgulama
- Sipariş tarihçe sorgulama

Ana istek, CC5AS XML formatında bir XML dokümanıdır. Uygun isteğin yaratılması ve API sunucusuna gönderilmesini sağlayan API örnekleri , farklı programlama dilleri ve geliştirme ortamlarını destekleyecek şekilde sunulmaktadır. Desteklenen API' ler:

- XML API
- Java API (Jpay)
- DLL API
- .NET API

## **İşlem Tipleri**

### **Ön Otorizasyon**

Kredi kartından, alış veriş tutarı kadar ön otorizasyon alınır. Kredi kartı işlemleri için, onaylanan ön otorizasyon , üye iş yerinin hesabına aktarılmadan , açık satış durumunda bekletilir.

Ödemenin , üye iş yeri hesabına geçebilmesi için, ön otorizasyon işleminin kapamasının yapılması gerekmektedir.

#### **Satış**

Otorizasyon alma ve ön otorizasyon kapamanın tek adımda gerçekleşmesidir. Kredi kartı işlemleri için, onaylanan otorizasyon tutarı üye iş yeri hesabına açık satış olarak aktarılır ve alış veriş anında tamamlanır. Fazladan bir iş akışına gerek yoktur.

### **Ön Otorizasyon Kapama**

Alış verişin tamamlandığının onaylanması (Sipariş içeriğinin kargoya verilmesi gibi...) ve muhasebeleşmeye hazır hale gelmesi durumudur. Üye iş yeri hesabına aktarılacak miktar , ön otorizasyon tutarına eşit ya da küçük olabilir.

#### **İptal**

Gerçekleşen bir işlemin iptali anlamına gelir. Ön otorizasyon, ön otorizasyon kapama, satış ve iade işlem tipleri iade edilebilir.

İptal işlemi ancak **gün sonu kapatılmadan önce** gerçekleştirilebilir.

### **İade – Bağımsız İade**

Para transferi, üye iş yeri hesabından , kart sahibinin hesabına doğru gerçekleşir. İade, Muhasebeleşmiş bir işlem tutarının kart sahibi hesabına geri aktarılması durumunda kullanılır. Bir ya da birden fazla parçalı iade desteklenmektedir. Yapılabilecek iade tutarı , siparişe ait başarılı ve muhasebeleşmiş işlem tutarları toplamı ile daha önce başarılı iade işlem tutarları toplamının farkı kadar olabilir.

İade işlemi ancak **gün sonu kapatıldıktan sonra** gerçekleştirilebilir.

## **Sipariş Sorgulama Servisleri**

Üye iş yeri – Ödeme Geçidi - Banka arasında bağlantı kaynaklı herhangi bir problem durumunda; ödeme geçidi üye iş yerine başarılı yanıt dönemeyebilir. Bu sebeple üye iş yerinde sisteminde işlem yanıtı oluşmaz.

Ödeme geçidinden üye iş yerine yanıt dönülemediği durumda; işlem ödeme geçidi ve banka sistemlerinde sonuçlanmış olmasına rağmen, üye iş yeri sisteminde ya işlem hiç oluşmaz ya da başarısız durumda kalır.

Bu tür problemler, aşağıdaki sebeplerden oluşmuş olabilir:

- Üye İş yeri Ödeme Geçidi Banka iletişim ağında bir sunucu diğerinden yanıt beklerken oluşan herhangi bir gecikme, üye iş yeri sisteminde de zaman aşımına sebep olabilir.
- Sunucular arası iletişim ağında oluşan bir problem.
- Üye iş yeri sunucusunda oluşan bir problem.
- EST sistemi üye iş yerine yanıt dönebildiği ve üye iş yeri de yanıtı alabildiği halde, üye iş yeri dönüş mesajını doğru okuyamayabilir. Yazılım güncellemesi, sürüm değişiklikleri ve tablo güncellemeleri gibi durumlar bu tür problemlere sebep olabilir.
- Üye iş yeri sunucu veya sistemlerinde, üye iş yeri internet sunucusu harici oluşan problemler.
- Ülke ağlarında oluşan genel bir problem.
- Ülke ağlarında yapılan bakım çalışmaları.

Daha büyük sorunlara sebep olmadan bu tür senkronizasyon problemlerinin çözümü, için ödeme geçidi bazı API servisler sunmaktadır. Üye iş yerlerinin kullanımına sunulan bu ek servisler:

**Sipariş Durum Sorgulama servisi:** Üye iş yerinin , siparişin başarılı sonuçlanıp sonuçlanmadığını öğrenmek için, siparişin durumunu sorgulayabilir.

**Sipariş Tarihçesi Sorgulama servisi:** Üye iş yeri, siparişe ait tüm işlemlerin listesini alabilir. Siparişe ait iade var mı, orijinal işlem ya da iade başarılı olmuş mu gibi detayları içerir.

## **XML API**

### **CC5AS XML Format**

### **İşlem İsteği**

XML kök dizini **CC5Request** olan, tüm alanları tanımlanmış CC5AS işlem isteği içeriği: <CC5Request>

<Name>Kullanıcı Adı</Name>

<Password>Kullanıcı Şifresi</Password> <ClientId>Üye İş Yeri Numarası</ClientId> <Type>{Auth, PreAuth, PostAuth, Void, Credit}</Type> <IPAddress>Müşterinin IP Adresi</IPAddress> <Email>Müşterinin e-posta Adresi</Email> <OrderId>Sipariş Numarası</OrderId> <GroupId>Grup numarası</GroupId> <TransId>İşlem Numarası</TransId> <Total>Toplam Tutar</Total> <Currency>Para birimi kodu</Currency> <Number>Kredi Kartı Numarası</Number> <Expires>Kredi Kartı Son Kullanam Tarihi<Expires> <Cvv2Val>Kredi Kartının Güvenlik Numarası</Cvv2Val> <Instalment>Taksit Adedi</Instalment> <PayerSecurityLevel>ECI</PayerSecurityLevel> <PayerTxnId>İnternet İşlem Numarası</PayerTxnId> <PayerAuthenticationCode>CAVV</PayerAuthenticationCode>  $\langle$ BillTo $\rangle$ 

> <Name>Faturalama yapılacak müşterinin adı</Name> <Company>Faturalama yapılacak firma adı</Company> <Street1>Fatura adresi 1. satır </Street1> <Street2>Fatura adresi 2. satır </Street2> <Street3>Fatura adresi 3. satır </Street3> <City>Faturalanacak şehir</City> <StateProv>Faturalanacak ilçe</StateProv> <PostalCode>Fatura posta kodu</PostalCode> <Country>Faturalanacak ülkenin kodu</Country>

<TelVoice>Faturalama için telefon numarası</TelVoice> </BillTo> <ShipTo>

> <Name>Teslimat yapılacak müşterinin adı</Name> <Company> Teslimat yapılacak firma adı</Company> <Street1>Teslimat adresi 1. satır </Street1> <Street2>Teslimat adresi 2. satır </Street2> <Street3>Teslimat adresi 3. satır </Street3> <City> Teslimat yapılacak şehir</City>

```
<StateProv>Teslimat yapılacak ilçe</StateProv>
               <PostalCode>Teslimat posta kodu</PostalCode>
               <Country>Teslimat yapılacak ülke kodu</Country>
               <TelVoice>Teslimat için teslimat numarası</TelVoice>
      </ShipTo>
      <OrderItemList>
      <OrderItem>
      </OrderItem>
</OrderItemList>
                     <ItemNumber>Ürün Numarası</ItemNumber>
                     <ProductCode>Ürün Kodu</ProductCode>
                     <Qty>Ürün miktarı</Qty>
                     <Desc>ürün açıklaması</Desc>
                     <Id>Ürün numarası</Id>
                     <Price>Ürünün birim fiyatı</Price>
                    <Total>Toplam tutar</Total>
```

```
</CC5Request>
```
## **İşlem İsteği Alanları**

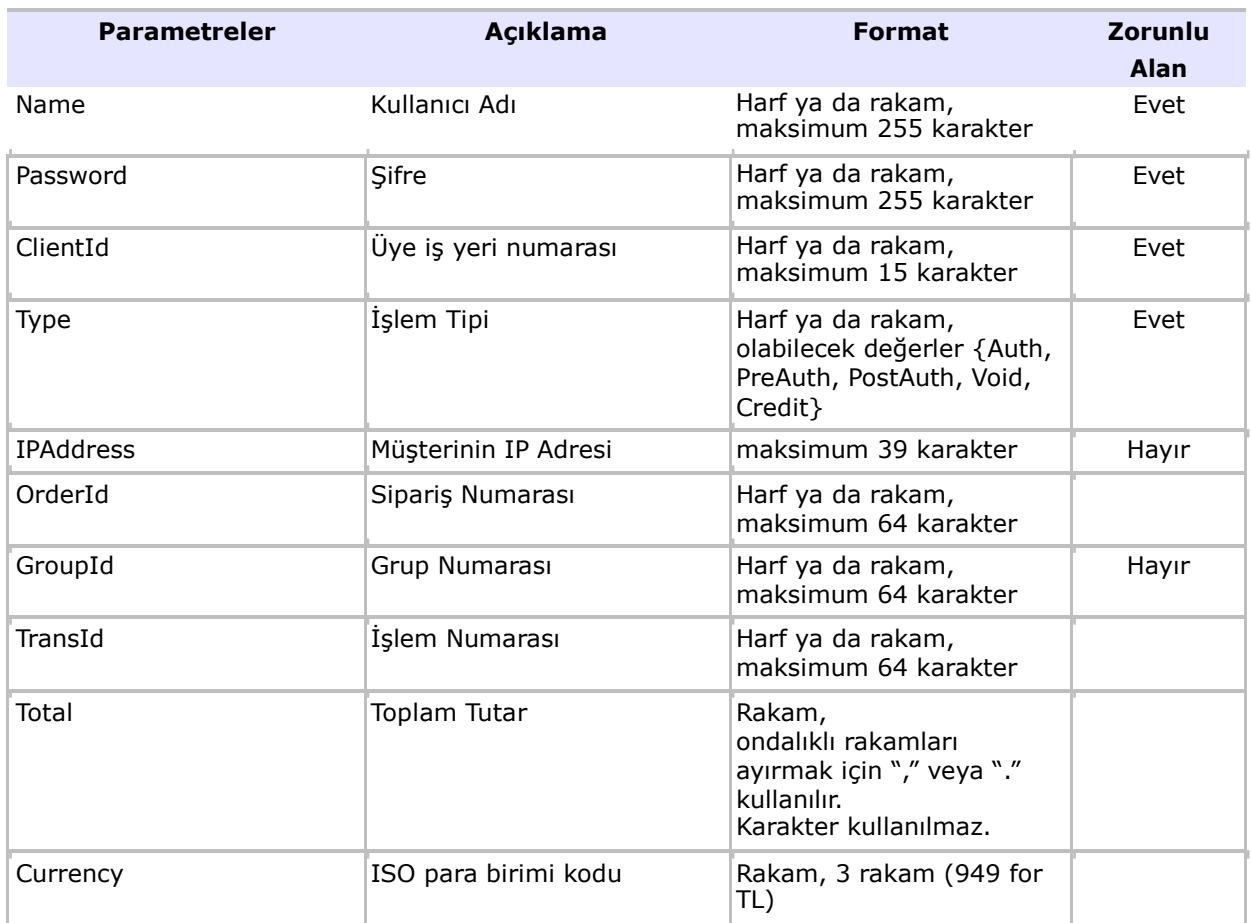

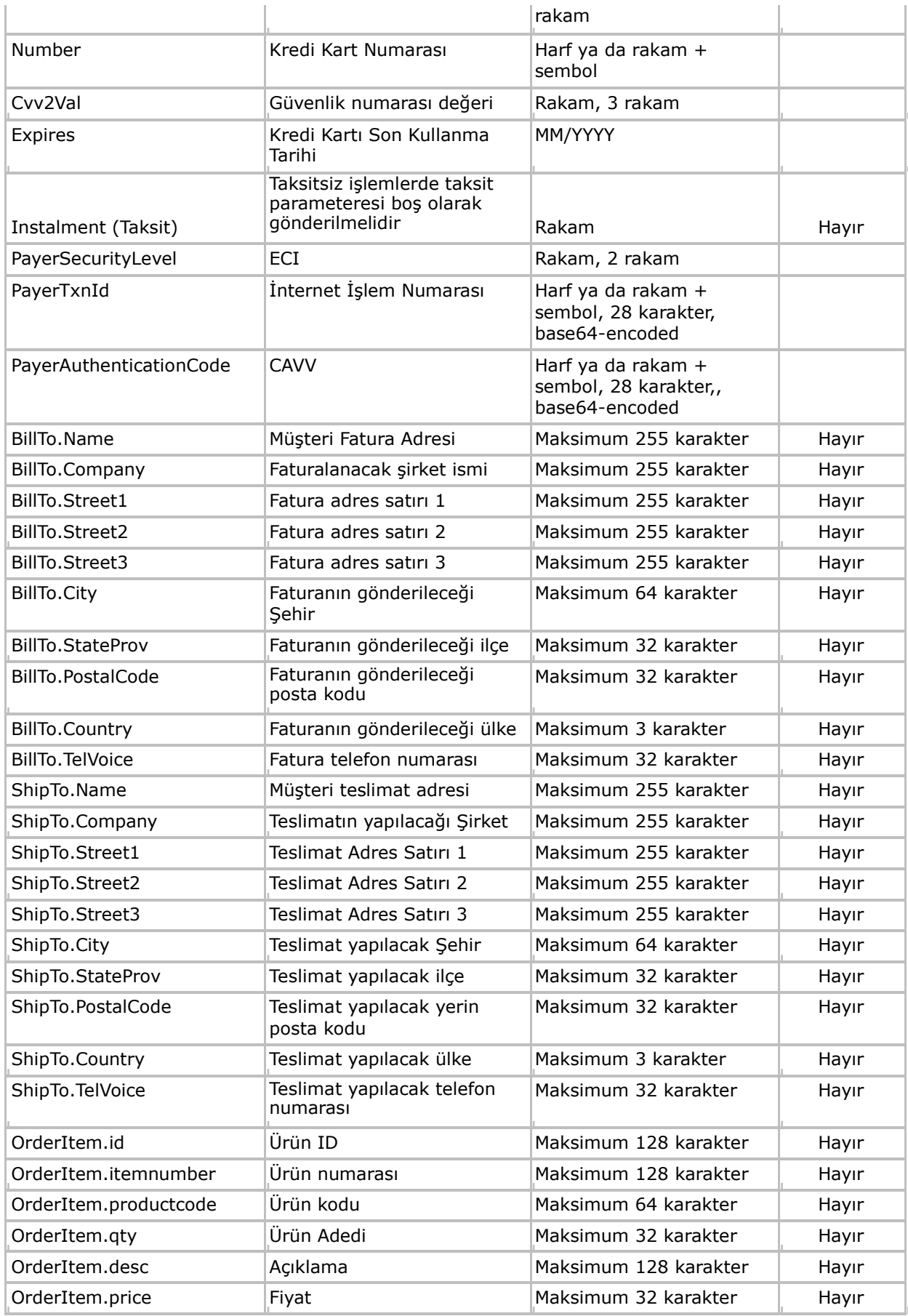

Bir alan , **Zorunlu Alan=Evet** olarak işaretlenmişse, her bir işlem isteğinde doldurulmalıdır.

Bir alan, **Zorunlu Alan=Hayır** olarak işaretlenmişse, işlem isteklerinde , doldurulması isteğe bağlı demektir.

Diğer alanların doldurulması , işlem tipine bağlıdır. İşlem tipine bağlı olarak belirlenen istek örneklerine bakınız.

API isteklerinde , üye iş yeri yöneticisi tarafından yaratılan "**API kullanıcısı**" rolü ile yaratılan kullanıcı bilgileri kullanılmalıdır. Diğer rollerde yaratılan kullanıcılarla oluşturulan işlem isteklerinde problem oluşabilir:

- API kullanıcısının şifresi zaman aşımına uğramaz. Her zaman günceldir.
- Diğer rollerdeki kullanıcıların şifreleri, her 3 ayda bir kullanım süresi dolar. Yönetim ekranlarından değiştirilmesi gerekir.
- Yenileme süreleri takip edilip değiştirilmezse, işlem istekleri süresi dolmuş şifrelerle yapılacağından , işlemler hatalı sonuçlanır.

### **İşlem Yanıtı**

XML kök dizini **CC5Response** olan , tüm alanları tanımlanmış CC5AS işlem cevabı içeriği:

<CC5Request>

```
<OrderId>Sipariş Numarası</OrderId>
<GroupId>Grup Numarası</GroupId>
<Response>{Approved, Declined, Error}</Response>
<AuthCode>Otorizasyon Numarası</AuthCode>
<HostRefNum>Banka Referans Kodu</HostRefNum>
<ProcReturnCode>İşlem Durum Kodu</ProcReturnCode>
<TransId>İşlem Numarası</TransId>
<ErrMsg>Hata Mesajı</ErrMsg>
<Extra><SETTLEID>Gün sonu numarası</SETTLEID>
    <TRXDATE>İşlem Tarihi</TRXDATE>
    <ERRORCODE>Hata Kodu</ERRORCODE>
    <HOSTMSG>Banka Mesajı</HOSTMSG>
    <NUMCODE>Nümerik hata kodu</NUMCODE>
</Extra>
```
</CC5Request>

## **İşlem Yanıt Parametreleri**

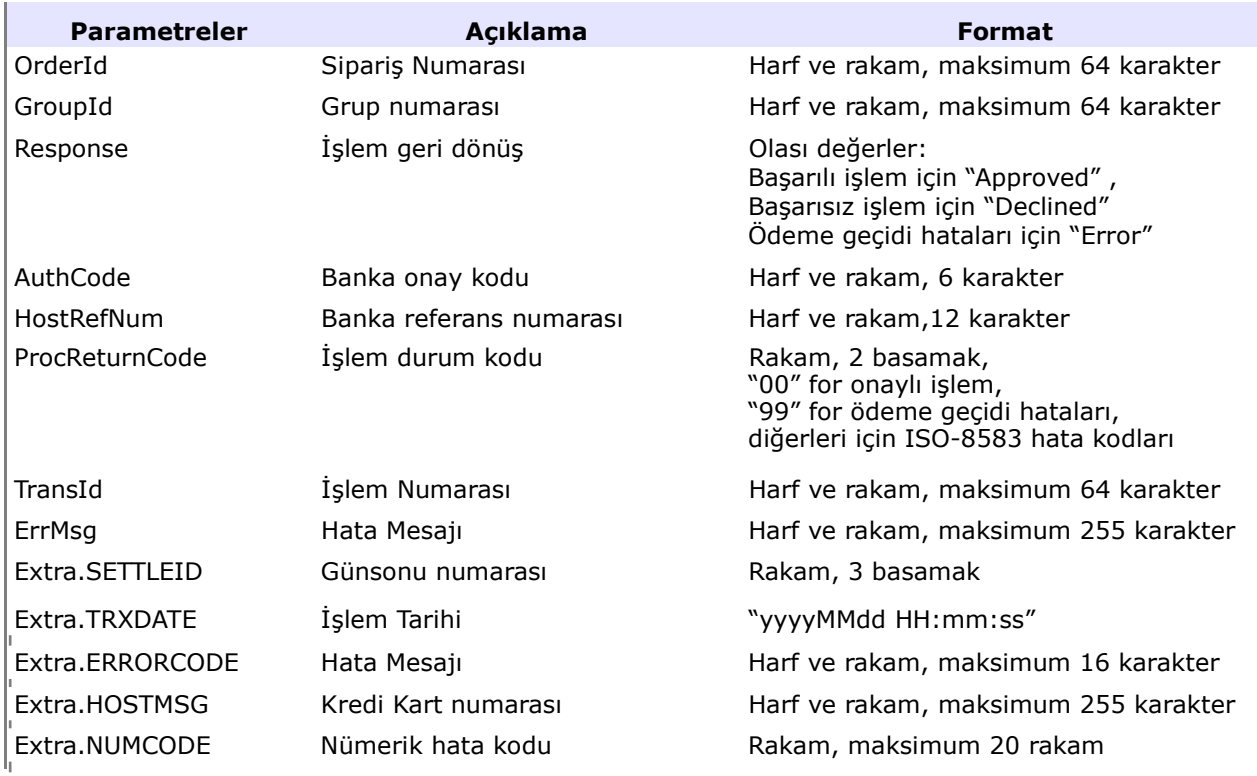

## **İşlem Tipleri**

### **Ön Otorizasyon**

Ön otorizasyon yapmak için, "Type" alanı "**PreAuth**" ataması yapılır. Eğer "OrderId" alanı doldurulmazsa , sistem otomatik "OrderId" üretir ve yanıt mesajında geri dönülür.

#### **Örnek XML İsteği :**

```
<CC5Request>
            <Name>KullanıcıAdı</Name>
            <Password>TEST1234</Password>
            <ClientId>990000001</ClientId>
            <Type>PreAuth</Type>
            <Total>10.15</Total>
            <Currency>949</Currency>
            <Number>4242424242424242</Number>
            <Expires>10/2028</Expires>
            <Cvv2Val>123</Cvv2Val>
</CC5Request>
```
**Not:** 3D güvenli otorizasyon durumunda "Expires" ve "Cvv2Val" alanları doldurulmaz, " PayerAuthenticationCode, PayerTxnId, PayerSecurityLevel" alanları doldurulur. İlgili Ödeme Model dokümanında, değerlerin nasıl doldurulması gerektiği detaylı anlatılmıştı.

#### **Satış**

Satış işlemi yapmak için, "Type" alanına "**Auth**" ataması yapılır. Eğer OrderId alanı doldurulmazsa , sistem otomatik OrderId üretir ve yanıt mesajında geri dönülür.

#### **Örnek XML İsteği :**

```
<CC5Request>
```

```
<Name>KullanıcıAdı</Name>
<Password>TEST1234</Password>
<ClientId>990000001</ClientId>
<Type>Auth</Type>
<Total>10.15</Total>
<Currency>949</Currency>
<Number>4242424242424242</Number>
<Expires>10/2028</Expires>
<Cvv2Val>123</Cvv2Val>
```
</CC5Request>

**Not:** 3D güvenli otorizasyon durumunda "Expires" ve "Cvv2Val" alanları doldurulmaz, " PayerAuthenticationCode, PayerTxnId, PayerSecurityLevel" alanları doldurulur. İlgili Ödeme Model dokümanında, değerlerin nasıl doldurulması gerektiği detaylı anlatılmıştı.

### **Ön Otorizasyon Kapama**

Ön otorizasyon kapama yapmak için, "Type" alanına "**PostAuth**" ataması yapılır. "OrderId*"* alanı, kapaması yapılacak ön otorizasyon işleminin OrderId değeri ile doldurulmalıdır. Parçalı ön otorizasyon kapama desteklenmektedir: Ön otorizasyon kapama tutarı, ön otorizasyon tutarına eşit ya da küçük olabilir. Kısmi Ön otorizasyon kapama yapmak için, "Total" alanı, o işlemle gerçekleştirilecek ön otorizasyon kapama tutarı ile doldurulur.

#### **Örnek XML İsteği :**

```
<CC5Request>
```

```
<Name>KullanıcıAdı</Name>
<Password>TEST1234</Password>
<ClientId>990000001</ClientId>
<Type>PostAuth</Type>
<OrderId>ORDER12345</OrderId>
```
</CC5Request>

### **İade**

İade işlemi yapmak için, "Type" alanına "**Credit**" ataması yapılır.

"OrderId" alanı, iadesi yapılacak işlemin OrderId değeri ile doldurulmalıdır. Bir ya da birden fazla parçalı iade desteklenmektedir: Toplam tutar, orijinal satış işleminin tutarını geçmemek kaydı ile istenilen sayıda iade gerçekleştirilebilir.

#### **Örnek XML İsteği :**

```
<CC5Request>
</CC5Request>
             <Name>KullanıcıAdı</Name>
             <Password>TEST1234</Password>
             <ClientId>990000001</ClientId>
             <Type>Credit</Type>
             <OrderId>ORDER12345</OrderId>
```
Kısmi İade yapmak için, "Total" alanı, o işlemle gerçekleştirilecek iade tutarı ile doldurulur.

### **İptal**

İptal işlemi yapmak için, "Type" alanına **"Void"** ataması yapılır.

İadesi yapılacak orijinal işlemin OrderId ya da TransId doldurulmalıdır.

Eğer TransId doldurulmuşsa, TransId ile eşleşen işlem iptal edilir.

Eğer OrderId doldurulmuşsa, bu OrderId ile eşleşen başarılı işlem belirlenir ve iptal edilir. Eğer OrderId ile birden fazla başarılı işlem varsa (çoklu iade gibi), sistem hata döner.

#### **Örnek XML İsteği :**

<CC5Request>

```
</CC5Request>
             <Name>KullanıcıAdı</Name>
             <Password>TEST1234</Password>
             <ClientId>990000001</ClientId>
             <Type>Void</Type>
             <OrderId>ORDER12345</OrderId>
```
## **Sipariş Durum Sorgulama**

#### **Tekrarlayan Olmayan Sipariş İçin Sorgulama**

**Sipariş Durum Sorgulama,** satış, iade, iptal, ön otorizasyon, ön otorizasyon kapama, bağımsız iade işlem tipleri için yapılabilir. Ödeme geçidi ve banka sisteminde hiç bir şeyi değiştirmez. Finansal bir anlamı yoktur. Siparişin durumunu döner.

Siparişin birden fazla işlemi olabilir. Bu sebeple, sorgulama sonucundaki "OrderStatus" alanında siparişe ait son başarılı işlemin durumu yer alır. Eğer siparişe ait hiç başarılı işlem yoksa, "OrderStatus" alanındaki değer, siparişe ait son başarısız işlemin durumunu gösterir.

Sipariş durum sorgulama işlem tipi için XML de **Extra.ORDERSATUS** etiketi oluşturulmalıdır.

```
<Extra>
<ORDERSTATUS>QUERY</ORDERSTATUS>
</Extra>
```
#### **Örnek XML İsteği :**

```
<CC5Request>
         <Name>KullanıcıAdı</Name>
         <Password>TEST1234</Password>
         <ClientId>990000001</ClientId>
         <OrderId>ORDER12345</OrderId>
          <Extra>
              <ORDERSTATUS>QUERY</ORDERSTATUS>
          </Extra>
</CC5Request>
```
#### **ÜYE İŞ YERİ ENTEGRASYON DOKÜMANI**

#### **Sipariş Durum Sorgulama Yanıtı**

Sipariş Durum Sorgulama yanıtında , kök dizin CC5Response olacak şekilde aşağıdaki XML elemanları yer alır*.* Sipariş sorgu yanıtında değerleri 2 şekilde yer alabilir:

- Sorgu yanıtındaki Extra.ORDERSATUS etiketi altında, alan adı:alan değeri ikilileri tab ayracı ile birleştirilmiş şekilde yer alır
- Extra altında ayrı etiketlerle :

<CC5Response>

```
<ErrMsg>Hata mesajı</ErrMsg> <ProcReturnCode>İşlem 
      durum kodu</ProcReturnCode> <Response>{Approved, 
      Error}</Response> <OrderId>Sipariş 
      numarası</OrderId> <TransId>İşlem 
      numarası</TransId>
      <Extra>
            <AUTH_DTTM>Ön otorizasyon tarihi</AUTH_DTTM>
            <HOSTDATE>Banka onay tarihi</HOSTDATE>
            <TRANS_STAT>İşlem durumu</TRANS_STAT>
            <ORDERSTATUS>ORD_ID:OrderId CHARGE_TYPE_CD:TransactionTtype 
                    ORIG TRANS AMT: FirstAmount CAPTURE AMT: TransactionAmount
                    TRANS_STAT:TransactionStatus AUTH_DTTM:AuthorizationTime 
                    CAPTURE_DTTM:DepositTime AUTH_CODE:118889
                    TRANS_ID:TransactionId
            </ORDERSTATUS>
            <ORIG_TRANS_AMT>İlk tutar</ORIG_TRANS_AMT>
            <PROC_RET_CD>Banka onay kodu</PROC_RET_CD>
            <CAPTURE_AMT>işlem tutarı</CAPTURE_AMT>
            <HOST_REF_NUM>Banka referans numarası</HOST_REF_NUM>
            <SETTLEID>Gün sonu numarası</SETTLEID>
            <TRANS_ID>işlem numarası</TRANS_ID>
            <ORD_ID>Sipariş numarası</ORD_ID>
            <CHARGE_TYPE_CD>İşlem Tipi</CHARGE_TYPE_CD>
            <AUTH_CODE>Banka onay kodu</AUTH_CODE>
            <NUMCODE>Nümerik hata kodu</NUMCODE>
            <CAPTURE_DTTM>Ön otorizasyon kapama tarihi</CAPTURE_DTTM>
      </Extra>
</CC5Response>
```
#### **Tekrarlayan Olan Sipariş İçin Sorgulama**

Sipariş durum sorgulama işlem tipi için XML de **Extra.ORDERSATUS & Extra.RECURRINGID** etiketi oluşturulmalıdır.

```
<Extra><ORDERSTATUS>QUERY</ORDERSTATUS>
 <RECURRINGID>15210MWwD180004</RECURRINGID>
</Extra>
```
#### **Örnek XML İsteği :**

```
<CC5Request>
      <Name>Erdem</Name>
      <Password>***</Password>
      <ClientId>700655008993</ClientId>
      <Extra>
             <RECURRINGID>15210MWwD180004</RECURRINGID>
             <ORDERSTATUS>QUERY</ORDERSTATUS>
      </Extra>
</CC5Request>
```
#### **Sipariş Durum Sorgulama Yanıtı**

Tekrarlayan Siparişleri için aşağıdaki iki duruma göre yanıt farklılaşmaktadır.

- 1) Siparişin işlenmesi Gereken Tarihi n gelmesi ve işlenmiş olma durumu
- 2) Siparişin işlenme tarihinin gelmemiş olması, hata alması veya iptal edilmiş olması durumu

Tekrarlayan Sipariş Durum Sorgulama Yanıtlarında, Tekrarlayan işleme ait birden fazla Sipariş olması mümkün olduu için, hangi değerin hangi tekrarlayan işleme ait olduğunu belirtmek amacıyla altçizgi & tekrarlayan işlem sırası belirteç olarak kullanılmaktadır. Örneğin, cevap'taki XML tag'in "**<TRANS\_STAT\_2>PN</TRANS\_STAT\_2>**" şeklinde olması durumunda "\_2" tag belirteci, ilgili değeri n ikinci Tekrarlayan Siparişe ait olduğunu göstermektedir.

```
<?xml version="1.0" encoding="ISO-8859-9"?>
<CC5Response>
  <ErrMsg>Record(s) found for 15210MWwD180004</ErrMsg>
   <Extra>
     <RECURRINGCOUNT>2</RECURRINGCOUNT>
     <RECURRINGID>15210MWwD180004</RECURRINGID>
```

```
 <ORIG_TRANS_AMT_1>1001</ORIG_TRANS_AMT_1>
               <CHARGE_TYPE_CD_1>S</CHARGE_TYPE_CD_1>
              \overline{\text{CORDERST}}ATUS\overline{\text{1>ORD}}ID:ORDER-15210MWwD180003 CHARGE TYPE CD:S
        ORIG_TRANS_AMT:1001 TRANS_STAT:PN PLANNED_START_DTTM:2016-03-27 
05:00:00.0</ORDERSTATUS_1>
              <ORD_ID_1>ORDER-15210MWwD180003</ORD_ID_1>
               <TRANS_STAT_1>PN</TRANS_STAT_1>
              \overline{1} \overline{2} \overline{4} \overline{2} \overline{4} \overline{2} \overline{4} \overline{2} \overline{4} \overline{2} \overline{4} \overline{2} \overline{4} \overline{2} \overline{4} \overline{2} \overline{4} \overline{2} \overline{4} \overline{2} \overline{4} \overline{2} \overline{4} \overline{2} \overline{\leqPLANNED START DTTM 1>2016-03-27 05:00:00.0</PLANNED START DTTM 1>
               <CAPTURE_AMT_2>1001</CAPTURE_AMT_2>
               <CAPTURE_DTTM_2>2015-07-29 15:31:00.78</CAPTURE_DTTM_2>
              \leqAUTH DTTM 2>2015-07-29 15:31:00.78\leqAUTH DTTM 2>
               <ORIG_TRANS_AMT_2>1001</ORIG_TRANS_AMT_2>
              <sub>MDSTATUS</sub> 2><sub>/MDSTATUS</sub> 2></sub></sub>
              \overline{2} <TRANS_ID_2>15210MfAA180146</TRANS_ID_2>
               <PROC_RET_CD_2>00</PROC_RET_CD_2>
          <ECI_3D_2></ECI_3D_2>
          <HOST_REF_NUM_2>521000000043</HOST_REF_NUM_2>
              \overline{C}CHARGE_TYPE_CD_2>S</CHARGE_TYPE_CD_2>
               <ORDERSTATUS_2>ORD_ID:ORDER-15210MWwD180003-2 CHARGE_TYPE_CD:S
        ORIG_TRANS_AMT:1001 CAPTURE_AMT:1001 TRANS_STAT:C AUTH_DTTM:2015-07-29 
15:31:00.78 CAPTURE_DTTM:2015-07-29 15:31:00.78 AUTH_CODE:P53293
         TRANS_ID:15210MfAA180146</ORDERSTATUS_2>
              \overline{PAN} 2>4242 42** **** 4242</PAN_2>
               <TRANS_STAT_2>C</TRANS_STAT_2>
               <AUTH_CODE_2>P53293</AUTH_CODE_2>
              <CAVV_3D_2></CAVV_3D_2>
               <SETTLEID_2></SETTLEID_2>
              \overline{3D} \overline{2}\overline{>}\times/XID \overline{3D} \overline{2} <ORD_ID_2>ORDER-15210MWwD180003-2</ORD_ID_2>
               <HOSTDATE_2>0729-123100</HOSTDATE_2>
              <NUMCODE>0</NUMCODE>
            </Extra>
        </CC5Response>
```
## **Sipariş Durum Sorgulama Parametreleri**

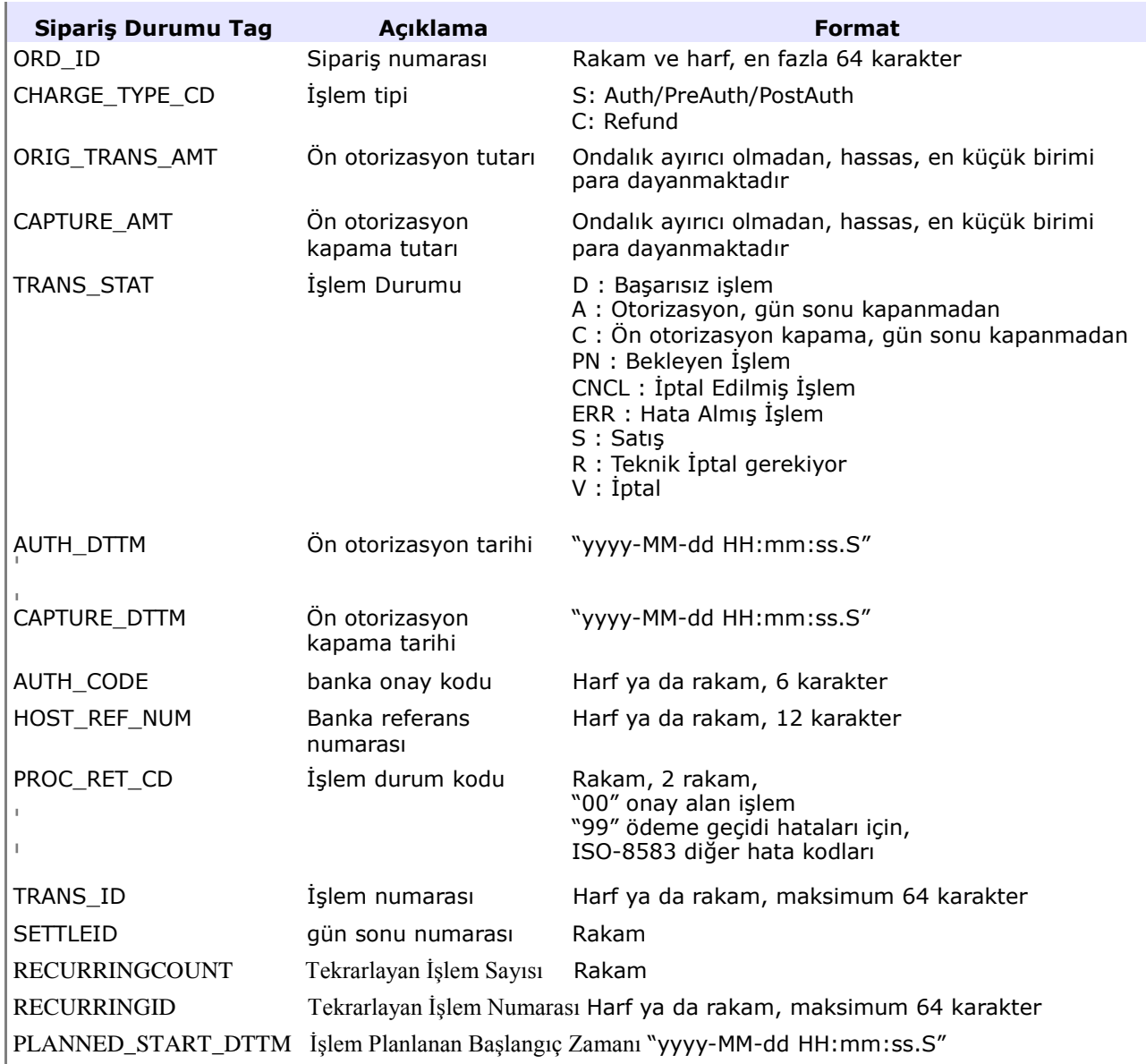

Sipariş durum sorgulama hata almazsa, ErrMsg etiketi aşağıdaki formattaki metni içerir:

<ErrMsg>Record(s) found for OrderId</ErrMsg>

**ÜYE İŞ YERİ ENTEGRASYON DOKÜMANI**

## **Sipariş Tarihçesini Sorgulama**

Üye iş yeri siparişe ait işlemlerin durumlarını sorgulayabilir. Siparişe ait bir iade var mı? Sipariş ya da iadesi başarılı mı? Gibi...

Sipariş tarihçesi sorgulama işlem tipi **Extra.ORDERHISTORY** etiketi ile ayrıştırılır.

<Extra> <ORDERHISTORY>QUERY</ORDERHISTORY> </Extra>

**Örnek XML isteği :**

```
<CC5Request>
        <Name>KullanıcıAdı</Name>
        <Password>TEST1234</Password>
        <ClientId>990000001</ClientId>
        <OrderId>ORDER12345</OrderId>
        <Extra>
              <ORDERHISTORY>QUERY</ORDERHISTORY>
        </Extra>
</CC5Request>
```
### **Sipariş Tarihçesi Sorgulama Yanıtı**

Sipariş tarihçesi Sorgulama yanıtında , kök dizin **CC5Response** olacak şekilde aşağıdaki XML elemanları yer alır. Sorgu sonucunda, işlemler Extra etiketi altında , işlem sıra bilgisi "y" değerini içeren "TRXy" etiketleri ile yer alır.

```
<CC5Response>
         <ErrMsg>Error message</ErrMsg>
        <ProcReturnCode>İşlem durum kodu</ProcReturnCode>
         <Response>{Approved, Error}</Response>
         <OrderId>Sipariş numarası</OrderId>
         <Extra>
             <TRX1>tab-separeted transaction line of first trx</TRX1>
             <TRXCOUNT>Transaction count</TRXCOUNT> <TRX2>tab-
             separeted transaction line of second trx</TRX2>
             <TRXn>tab-separeted transaction line of n-th trx</TRX2>
            <NUMCODE>0</NUMCODE>
         </Extra>
</CC5Response>
```
"TRXy" etiketli bilgi, tab ayracı ile birleştirilmiş, işlem detaylarını ifade eder. Detay alanlar aşağıdaki formattadır. Bu alanların tanımlamalarına , sipariş durum sorgulamada değinilmiştir.

```
CHARGE TYPE CD + TRANS STAT + ORIG TRANS AMT +
CAPTURE AMT+AUTH_DTTM + CAPTURE_DTTM VOID_DTTM + HOST_REF_NUM
+ AUTH_CODE + PROC_RET_CD + TRANS_ID + SETTLEID
```
## **Payment Facilitator Kullanım Detayları**

Payment Facilitator kullanımı için satış ve ön otorizasyon işlemlerinde api kullanımında aşağıdaki gibi alt üye işyeri extralarının eklenmesi gerekmektedir.

```
 <Extra>
<SUBMERCHANTNAME>SubMerchant_Name</SUBMERCHANTNAME>
<SUBMERCHANTID>1195</SUBMERCHANTID>
<SUBMERCHANTPOSTALCODE>5911</SUBMERCHANTPOSTALCODE>
<SUBMERCHANTCITY>ISTANBUL</SUBMERCHANTCITY>
<SUBMERCHANTCOUNTRY>123</SUBMERCHANTCOUNTRY>
```
</Extra>

XML isteğine gelen yanıtta ise alt üye işyeri özelinde bir bilgi dönmeyecek, standard yanıt dönecektir.

## **Kullanımı**

**Örnek XML İsteği:**

```
<?xml version="1.0" encoding="UTF-8"?>
<CC5Request>
<Name>xxx</Name>
<Password>xxx</Password>
<ClientId>xxx</ClientId>
<OrderId />
<GroupId />
<Mode>P</Mode>
<Type>Auth</Type>
<Number>4111111111111111</Number>
<Expires>10.2025</Expires>
<Cvv2Val>000</Cvv2Val>
<Total>100</Total>
<Currency>949</Currency>
<Extra><SUBMERCHANTNAME>SubMerchant_Name</SUBMERCHANTNAME>
      <SUBMERCHANTID>1195</SUBMERCHANTID>
      <SUBMERCHANTPOSTALCODE>5911</SUBMERCHANTPOSTALCODE>
      <SUBMERCHANTCITY>ISTANBUL</SUBMERCHANTCITY>
      <SUBMERCHANTCOUNTRY>123</SUBMERCHANTCOUNTRY>
</Extra>
</CC5Request>
```
## **List Approved Sorgulama Servisi**

Birden fazla siparişin durumunu saat / tarih aralığı verilerek sorgulanmasını sağlayan servistir. Test ortamında Api'den yapılan sorgulama sonucunda,

( **Örnek:** https://testsanalpos.est.com.tr/ **bankaismi** /report/user.login ) **testsanalpos url** sayfasına yanıt döner. **Prod** ortamında ise, bankanın **prod url**'ine yanıt döner.

### **List Approved Sorgulama Gönderme**

İlgili alanlar doldurularak sorgulama yapılır.

### **Http Yanıt Özellikleri (Http Response Properties)**

Bu alanda; Http yanıt özellikleri, yazı karakter seti (charset), metnin içerik tipi (content type) ve Http başlık (Http header) seçenekleri ile özelleştirilebilir.

Bazı özelliklerini xml, txt, xls formatlarında rapor olarak almak için örnekler:

```
Content type: text/xml,
HTTP Header (0): Content-Disposition: attachment;
filename=my_report.xml
Content type: text/plain,
HTTP Header (0): Content-Disposition: attachment;
filename=report.txt
Content type: application/vnd.ms-excel,
HTTP Header (0): Content-Disposition: attachment;
filename=this_week.xls
```
#### **Rapor Özellikleri (Reporting Properties)**

Bu alanda; Raporun ismi, formatı ve eklenebilir parametreler içerir. Ek parametreler gönderimleri her rapor için farklıdır.

#### **İşlemler (Transactions)**

Detaylı işlem listeleme ve alınan servislerin raporlanmasını sağlar. Bu raporlama servisi için ek parametreler belirtilmeli. Raporlama servisi mantıksal kombinasyonlar ile birlikte kullanılabilir.

Ek parametre örnekleri:

```
tranUid:09142-PlwE-1-0016 
orderId:ORDER-09142-PuqA-1-0011
tranTsGreaterThan:2009-01-01 00:01:00,tranTsLessThan:2009-07-01
00:01:00 
batchStatus:OK
batchStatus:OK|FC|ER|BU|RE 
tranType:SALE 
tranType:SALE|PRE|POST|CRED|RFND 
tranStatus:OK 
tranStatus:FC|OK|NO|RE|VD|PN 
dimBatchId:115
```

```
dimBatchId:115|116|117|118
```

```
tranType:SALE,tranStatus:OK,batchStatus:OK,tranTsGreaterThan:2009
-01-01 00:01:00
tranStatus:OK,batchStatus:OK,dimBatchId:115
```
#### **ApprovedListing**

Legal tip (CC5) işlemi / sipariş detaylama servisidir. Önerilmemektedir.

Ek parametre örnekleri:

```
date_start:2009-01-01 00:01:00,date_end:2009-07-01 23:59:59
date_start:2009-01-01 00:01:00
```
#### **Giriş (Login Information)**

Onaylanan ve doğrulanan bilgilerdir. Kullanıcı yanıt raporları alabilmek için HPR raporlama servisi izinlerine sahip olmalıdır.

### **ListApproved Sorgulama Servisi Önemli Bilgilendirme**

ListApproved sorgulama servisinde, mevcut Sanal POS rapor ekranlarında olduğu gibi 45 günlük veriye ulaşılabilmektedir.

Aynı üye iş yerinden iki farklı browser (internet sağlayıcı) açılarak, yine aynı anda 2 rapor birden alınamaz.

## **Java Jpay API**

JPAY, Sanal Pos işleyişini, farklı ortamlar için gerçekleyen JAVA API 'dir.

### **JPAY API Kurulum Gereksinimleri**

İşletim sisteminde JDK 1.3 ya da yüksek bir daha sürüm kurulumu olması gerekmektedir. Ödeme geçidimiz tarafından sağlanan "**jpay.jar**" dosyasının yer alacağı dizin bilgisi, sunucunuzun "**class-path**" tanımlarına eklenmelidir.

### **JPAY API Kullanımı**

- 1. Setter metotlarını kullanarak gerekli alanları doldur
- 2. **processTransaction** fonksiyonunu çağır
- 3. Getter metotlarını kullanarak sonuç alanlarını al

**Örnek Kullanım:** Sadece zorunlu alanları doldurarak satış işlemi yap:

```
\frac{1}{2}pay myjpay = \frac{1}{2}new \frac{1}{2}\frac{1}{2}myjpay.setName("apiuser"); 
       myjpay.setPassword("apipassword"); 
       myjpay.setClientId("990000000000001"); 
       myjpay.setOrderId("ORDER123"); 
       myjpay.setType("Auth"); 
       myjpay.setTotal("10.5"); 
       myjpay.setCurrency("949"); 
       myjpay.setNumber("4242424242424242"); 
       myjpay.setCvv2Val("000"); 
       myjpay.setExpires("10/2028");
       if (myjpay.processTransaction("host", 443,"/fim/api") > 0){
     / Transaction 
       successful } else {
  System.out.println(myjpay.getErrMsg());
                                                  }
```
## **Jpay API İsteği Setter Metotları**

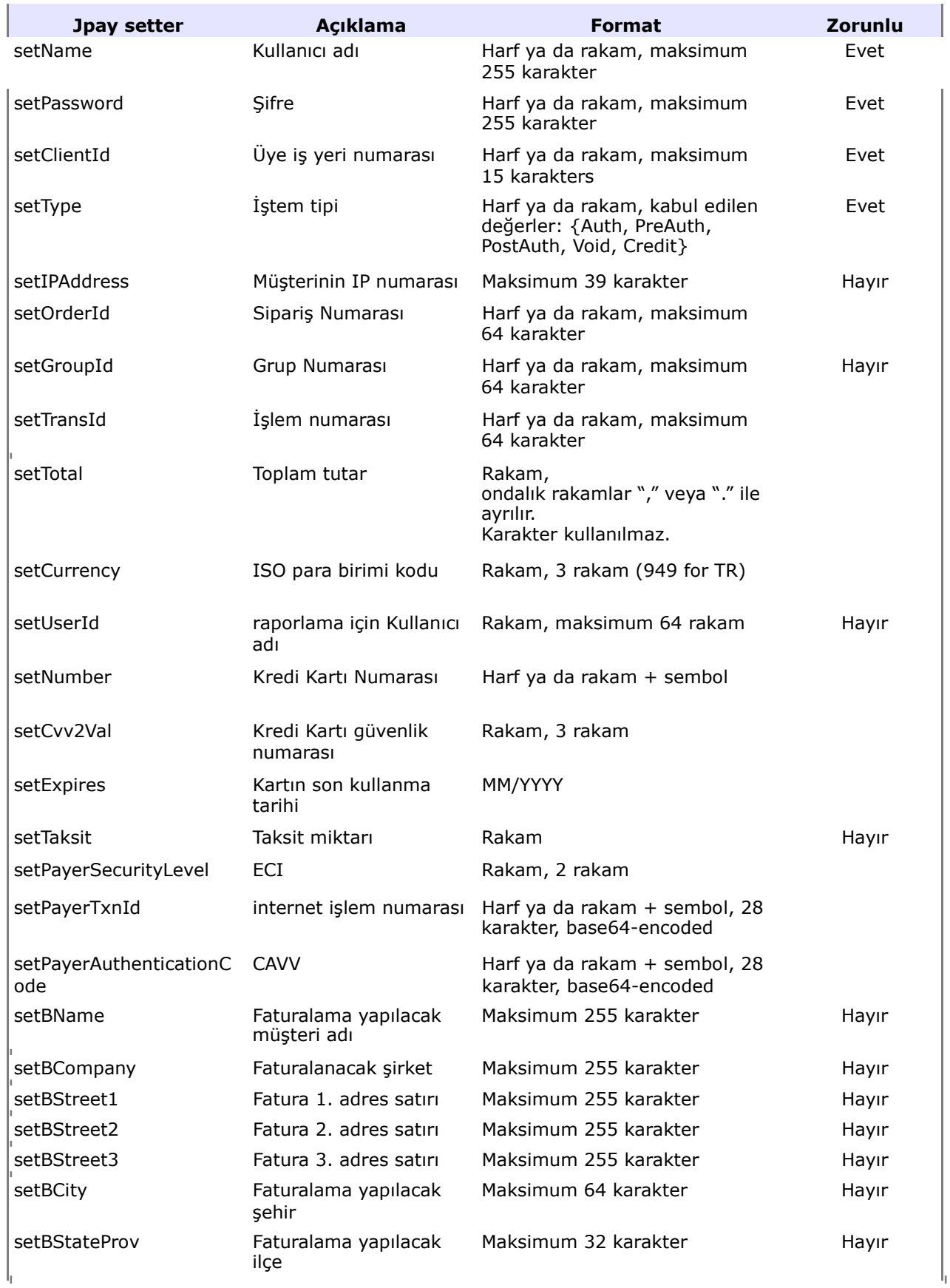

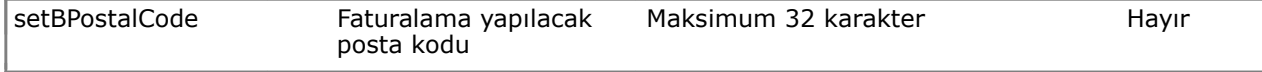

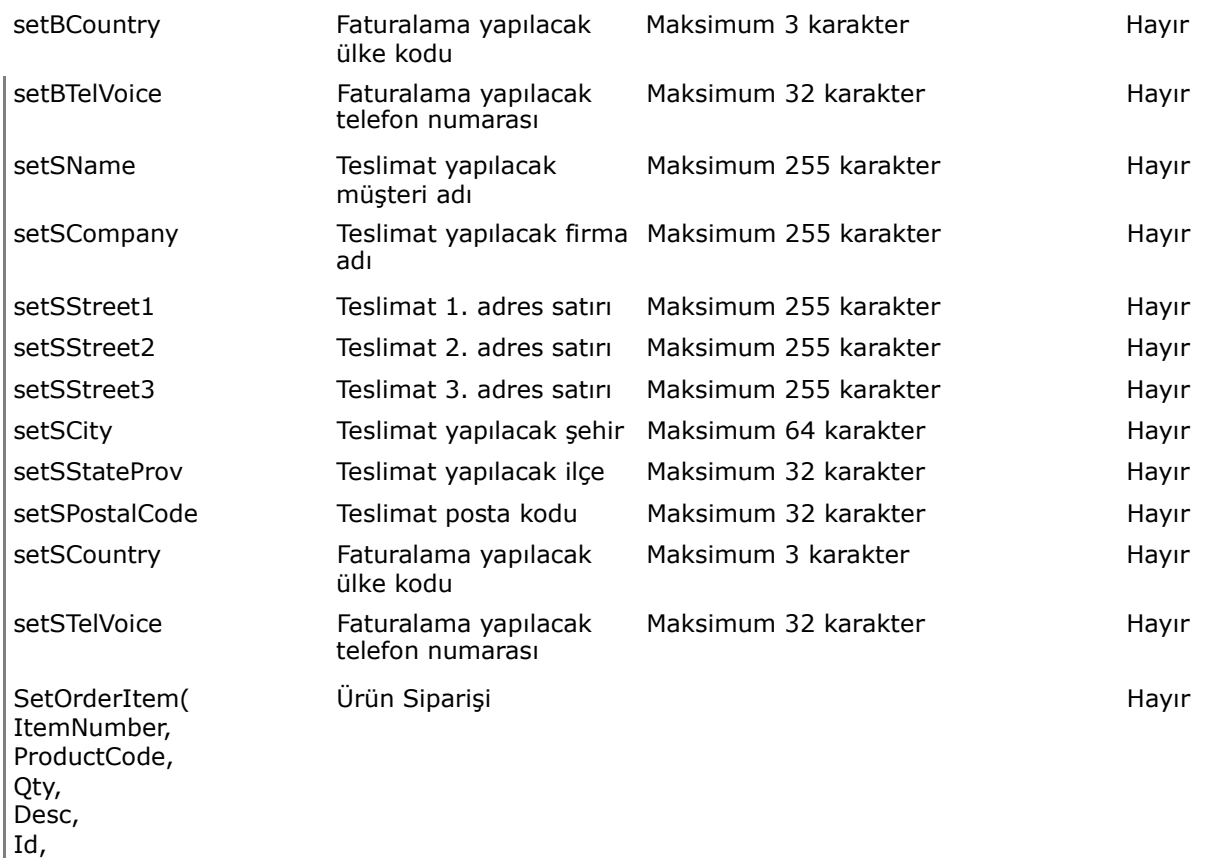

Bir alan , **mandatory=Evet** olarak işaretlenmişse, her bir işlem isteğinde doldurulmalıdır.

Bir alan, **mandatory=Hayır** olarak işaretlenmişse, işlem isteklerinde , doldurulması isteğe bağlı demektir.

Diğer alanların doldurulması , işlem tipine bağlıdır. İşlem tipine bağlı olarak belirlenen istek örneklerine bakınız.

API isteklerinde , üye iş yeri yöneticisi tarafından yaratılan "API kullanıcısı" rolü ile yaratılan kullanıcı bilgileri kullanılmalıdır. Diğer rollerde yaratılan kullanıcılarla oluşturulan işlem isteklerinde problem oluşabilir:

- API kullanıcısının şifresi zaman aşımına uğramaz. Her zaman günceldir.
- Diğer rollerdeki kullanıcıların şifreleri, her 3 ayda bir kullanım süresi dolar. Yönetim ekranlarından değiştirilmesi gerekir.
- Yenileme süreleri takip edilip değiştirilmezse, işlem istekleri süresi dolmuş şifrelerle yapılacağından , işlemler hatalı sonuçlanır.

**ÜYE İŞ YERİ ENTEGRASYON DOKÜMANI**

Price, Total)

## **Jpay API Yanıt Getters**

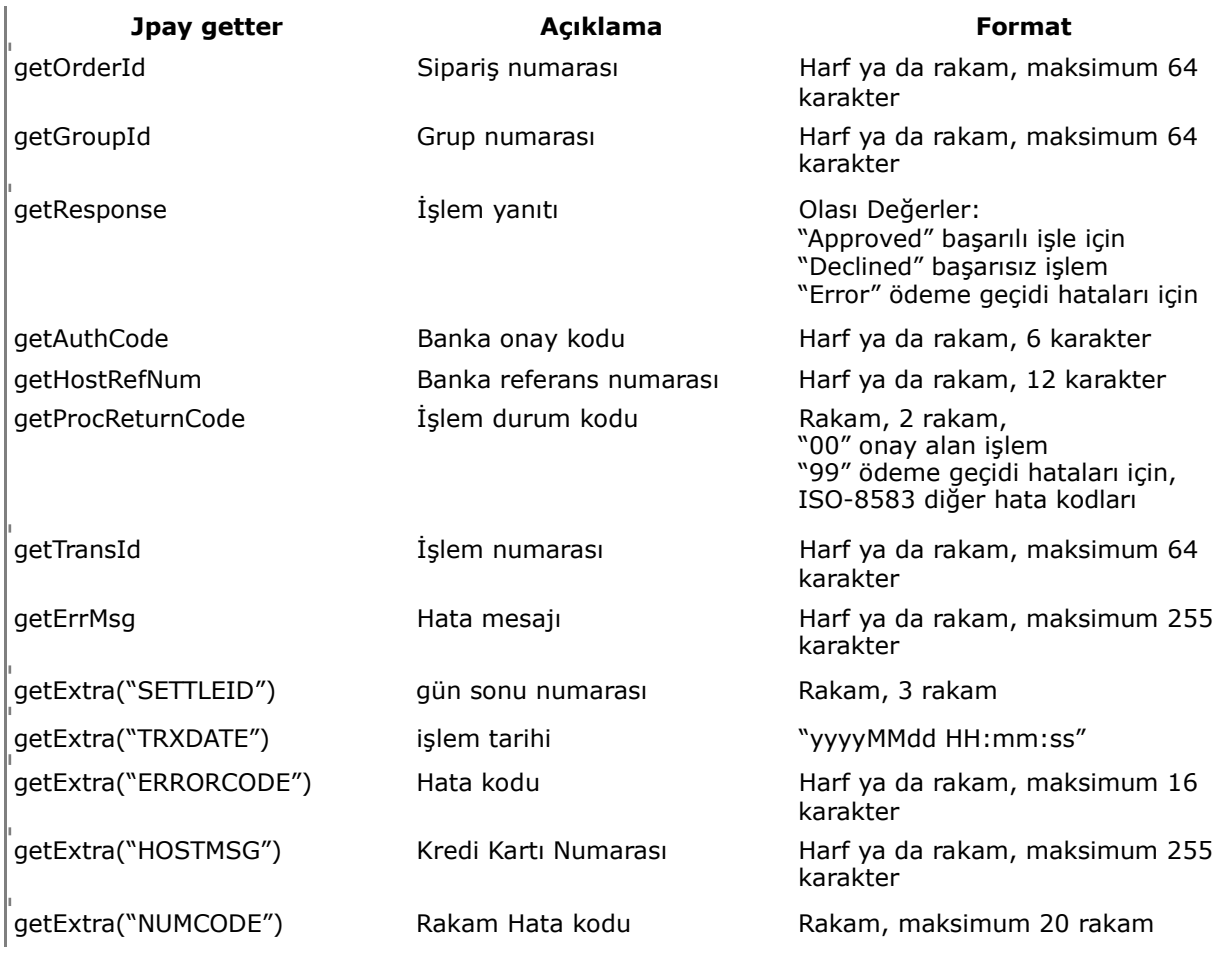

## **Sipariş Durumu Sorgulama Yanıtı**

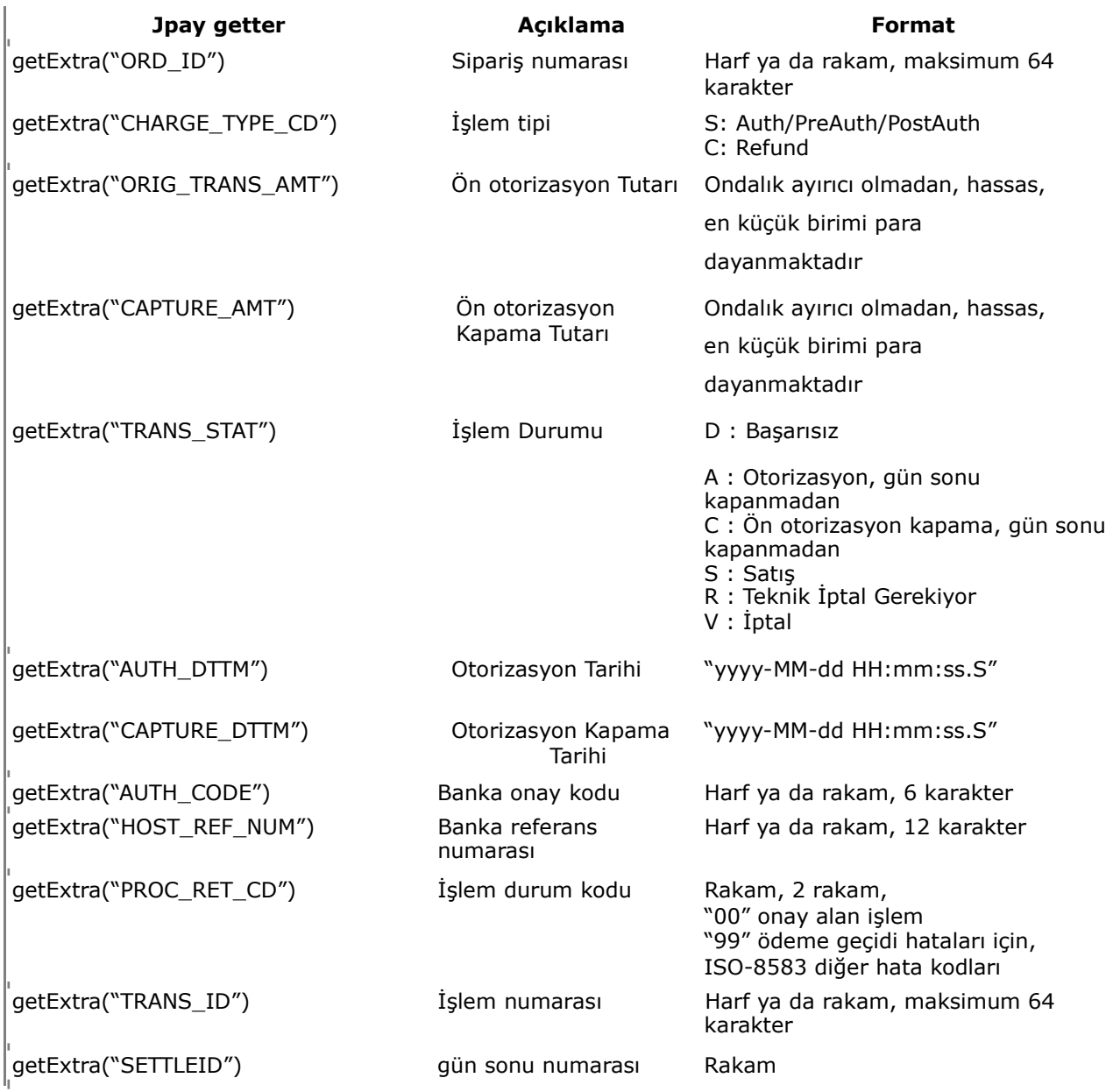

## **DLL API**

epayapi.dll, Sanal Pos fonksiyonlarını, Windows işletim sistemlerini destekler. **"epayapi.dll "** ile, herhangi bir programlama dilinde yazılmış uygulamadan API fonksiyonlarının çağrılabilmesini sağlar. Visual Basic Script buna bir örnektir.

## **DLL API kurulum gereksinimleri**

- Epayapi.dll tanımı yapılmadan önce Internet Information Services (ISS) servisi durdurulmalıdır.
- IIS durdurulduktan sonra , Start>>Run da " regsvr32 epayapi.dll " yazıp OK e basınız.
- Epayapi.dll, silinmesi engellenecek bir dizinde saklanmalıdır. Örneğin: *C:\WINDOWS\system32*
- Başarılı tanımlama sonucu üst ekran olarak çıkar. Tamam butonuna tıklanır.
- Tanımlama başarılı tamamlandığında, IIS tekrar başlatılır.

## **DLL API Kullanımı**

epayapi.dll bir kere tanımlandıktan sonra, CreateObject fonksiyonu ile erişilebilir. Örneğin;

Set pay= CreateObject ("epayapi.payment")

- ASP, Visual Basic ya da C++ nesnesi yaratılır
- İşlem parametreleri doldurulur
- ProcessOrder() metodu çağrılır
- Metot sonucu, iadenin başarılı olup olmadığı belirtir
	- Sonuç "1" ise, banka ile bağlantı ve işlem başarılı
	- Sonuç "0" ise, banka ile bağlantıda problem oluşmuş olabilir

#### **Örnek Kullanım:** Sadece zorunlu alanları doldurarak satış işlemi örneği:

```
set myPay = Server.createObject("epayapi.payment")
```

```
myPay.host = "host.com.pl"
myPay.name = "apiuser" myPay.password = 
"TEST1234" myPay.clientid = "990000001" 
myPay.oid = "ORDER-123" 
myPay.orderresult = 0 myPay.chargetype
= "Auth" myPay.currency = "949" 
myPay.cardnumber = "4242424242424242" 
myPay.expmonth = "12"
```

```
myPay.expyear = "12" 
myPay.cv2 = "000"myPay.subtotal = "10" result
= myPay.processorder
```
### **DLL API İstek Alanları**

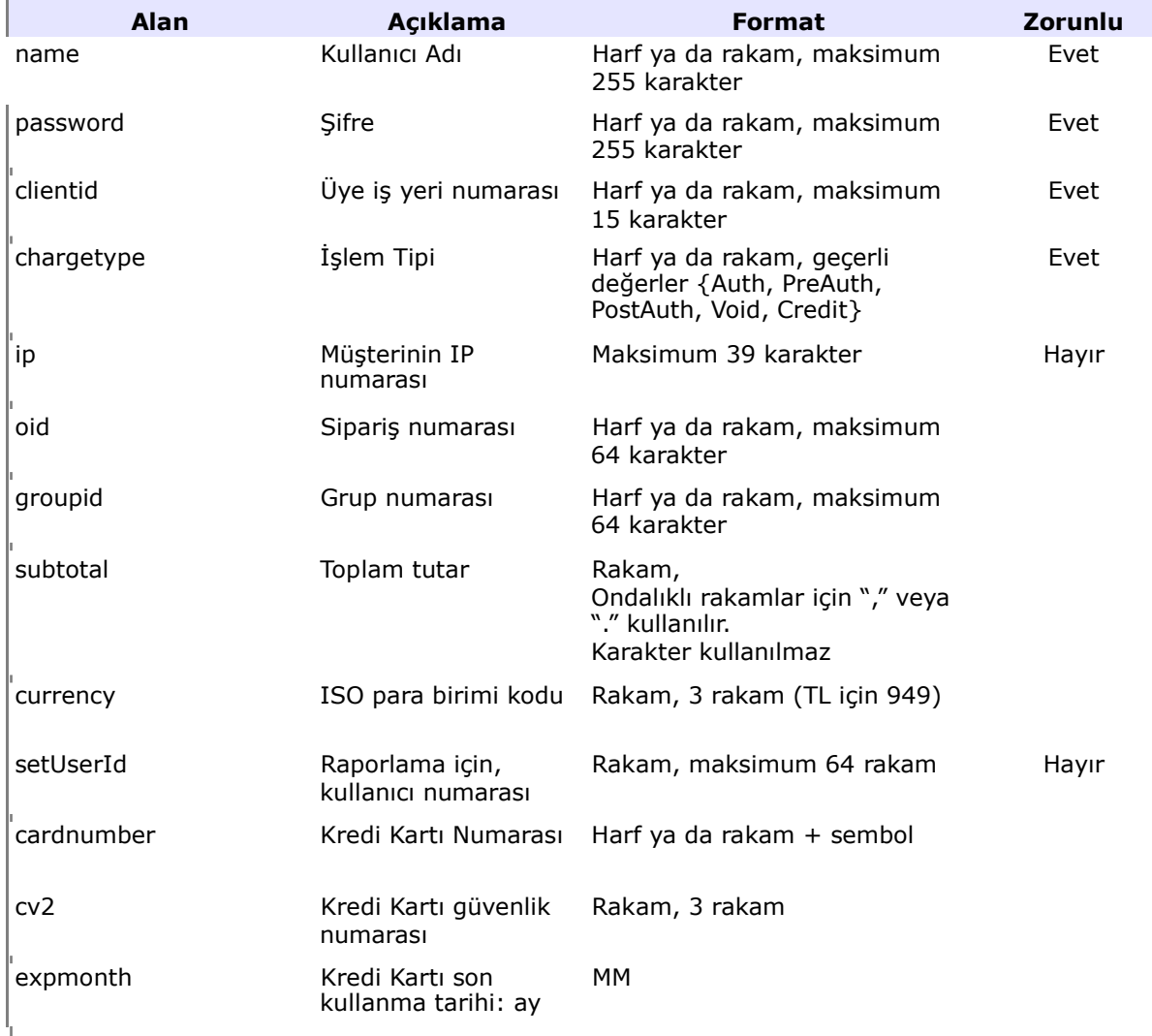

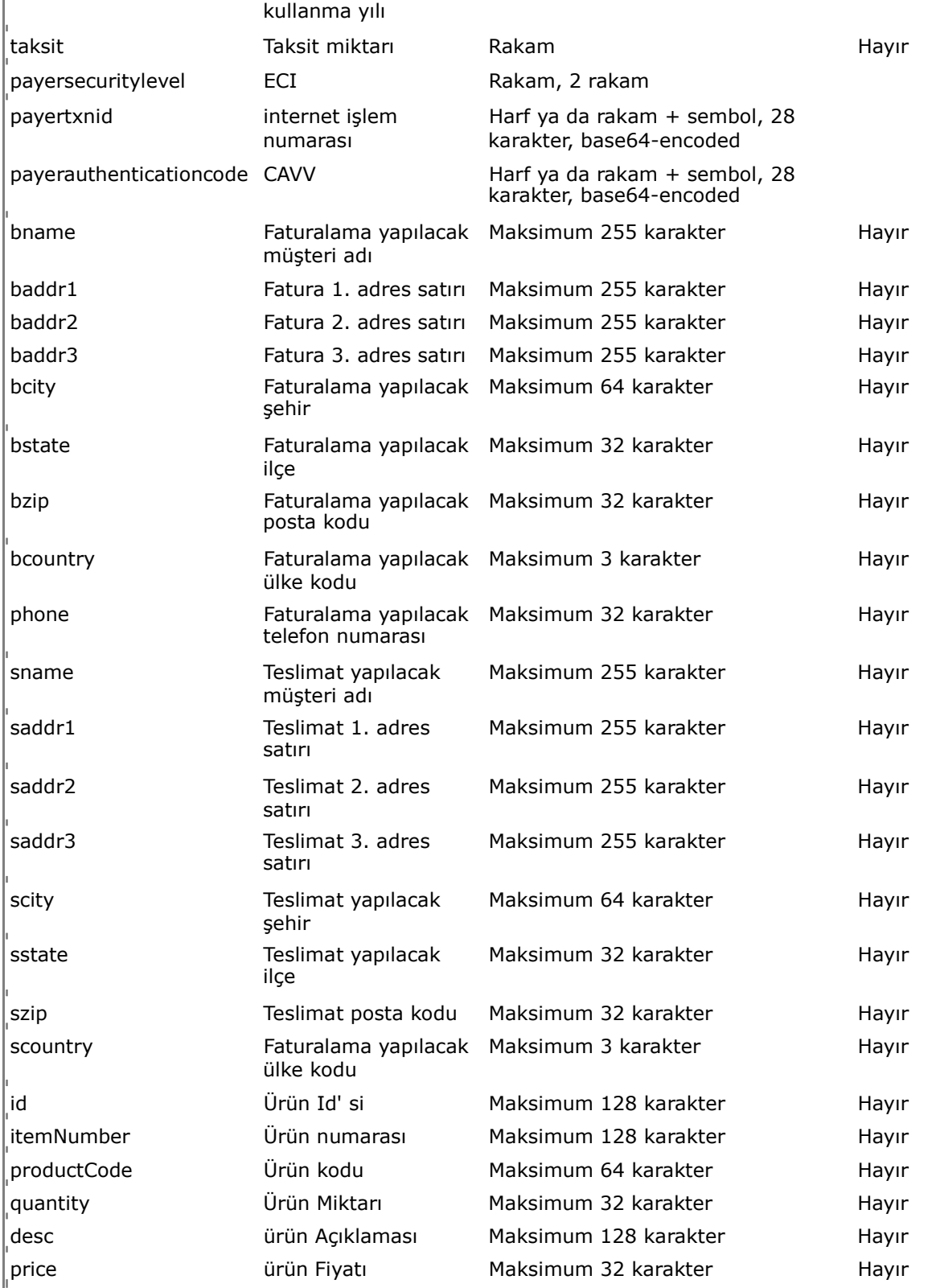

Bir alan , **Zorunlu Alan=Evet** olarak işaretlenmişse, her bir işlem isteğinde doldurulmalıdır.

Bir alan, **Zorunlu Alan=Hayır** olarak işaretlenmişse, işlem isteklerinde , doldurulması isteğe bağlı demektir.

Diğer alanların doldurulması , işlem tipine bağlıdır. İşlem tipine bağlı olarak belirlenen istek örneklerine bakınız.

API isteklerinde , üye iş yeri yöneticisi tarafından yaratılan "API kullanıcısı" rolü ile yaratılan kullanıcı bilgileri kullanılmalıdır. Diğer rollerde yaratılan kullanıcılarla oluşturulan işlem isteklerinde problem oluşabilir:

- API kullanıcısının şifresi zaman aşımına uğramaz. Her zaman günceldir.
- Diğer rollerdeki kullanıcıların şifreleri, her 3 ayda bir kullanım süresi dolar. Yönetim ekranlarından değiştirilmesi gerekir.
- Yenileme süreleri takip edilip değiştirilmezse, işlem istekleri süresi dolmuş şifrelerle yapılacağından , işlemler hatalı sonuçlanır.

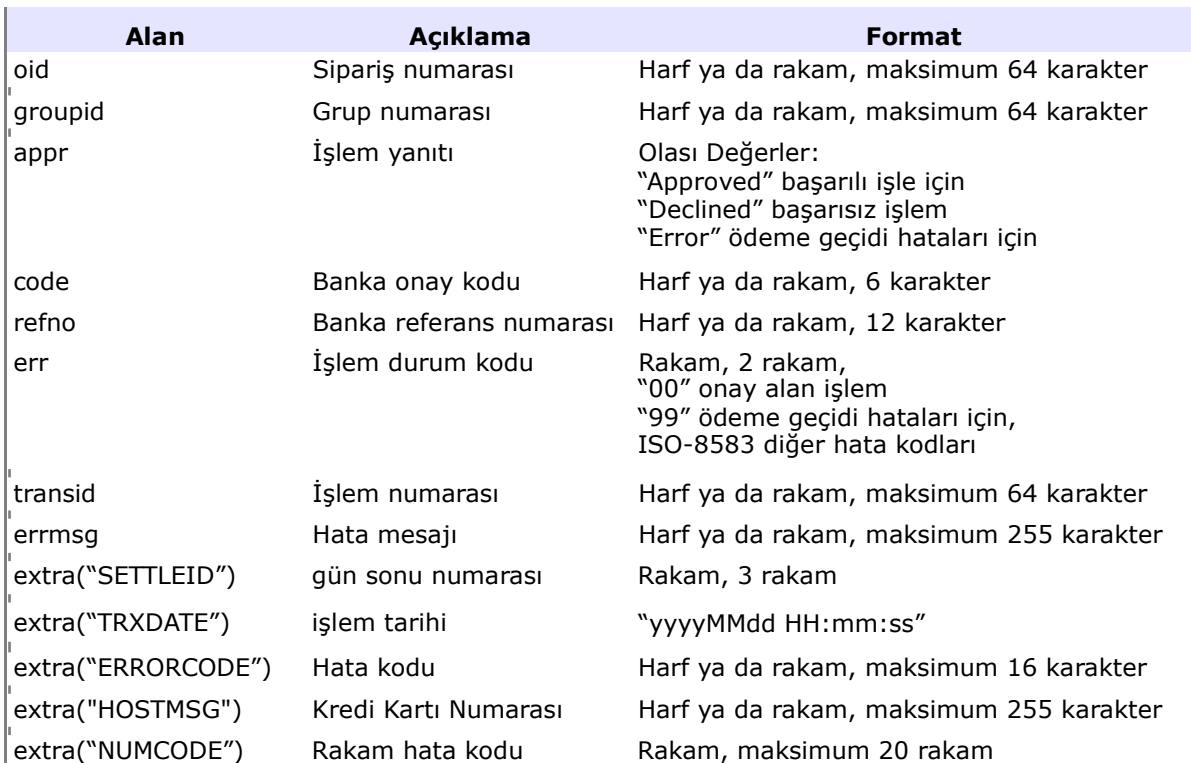

### **DLL API Yanıt Alanları**

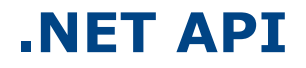

.NET API , Sanal POS fonksiyonalitesini .NET yazılım ortamlarında desteklemek amacıyla hazırlanmıştır.

### **.NET API kurulumu**

- .NET altında bin dizini yaratılır.
- epayment.dll bu dizine kopyalanır

### **.NET API Kullanımı**

- İlgili sayfada nesne adı **dim mycc5pay** olacak şekilde **new ePayment.cc5payment()** metodu ile **epayment** nesnesi yaratılır
- **set** fonksiyonları kullanılarak alanlar doldurulur
- **mycc5pay.processorder()** metodu çağrılarak ödeme gönderilir
- **get** fonksiyonları kullanılarak sonuç alınır.

#### **Örnek Kullanım:** Sadece *zorunlu alanları* doldurarak satış işlem örneği:

```
<script language="VB" runat="server">
Sub Page Load(Sender As Object, E As EventArgs)
dim mycc5pay as new ePayment.cc5payment() 
 mycc5pay.host="https://host/fim/api" 
 mycc5pay.name="apiuser" 
 mycc5pay.password="TEST1234" 
 mycc5pay.clientid="990000001" 
 mycc5pay.orderresult="0" 
 mycc5pay.oid="ORDER-123" 
 mycc5pay.cardnumber = "4242424242424242" 
 mycc5pav.expmonth = "12"
 mycc5pay.expyear = "12"
 mycc5pay.cv2 = "000"mycc5pay.subtotal = 10 
 mycc5pay.currency = 949 
 mycc5pay.chargetype = "Auth"
       Result1.Text= mycc5pay.processorder() 
       Procreturncode.Text = mycc5pay.procreturncode 
       ErrMsg.Text = mycc5pay.errmsg
       Oid1.Text = mycc5pay.oid
       appr1.Text = mycc5pay.appr
End Sub
</script>
```
## **.NET API İstek Alanları**

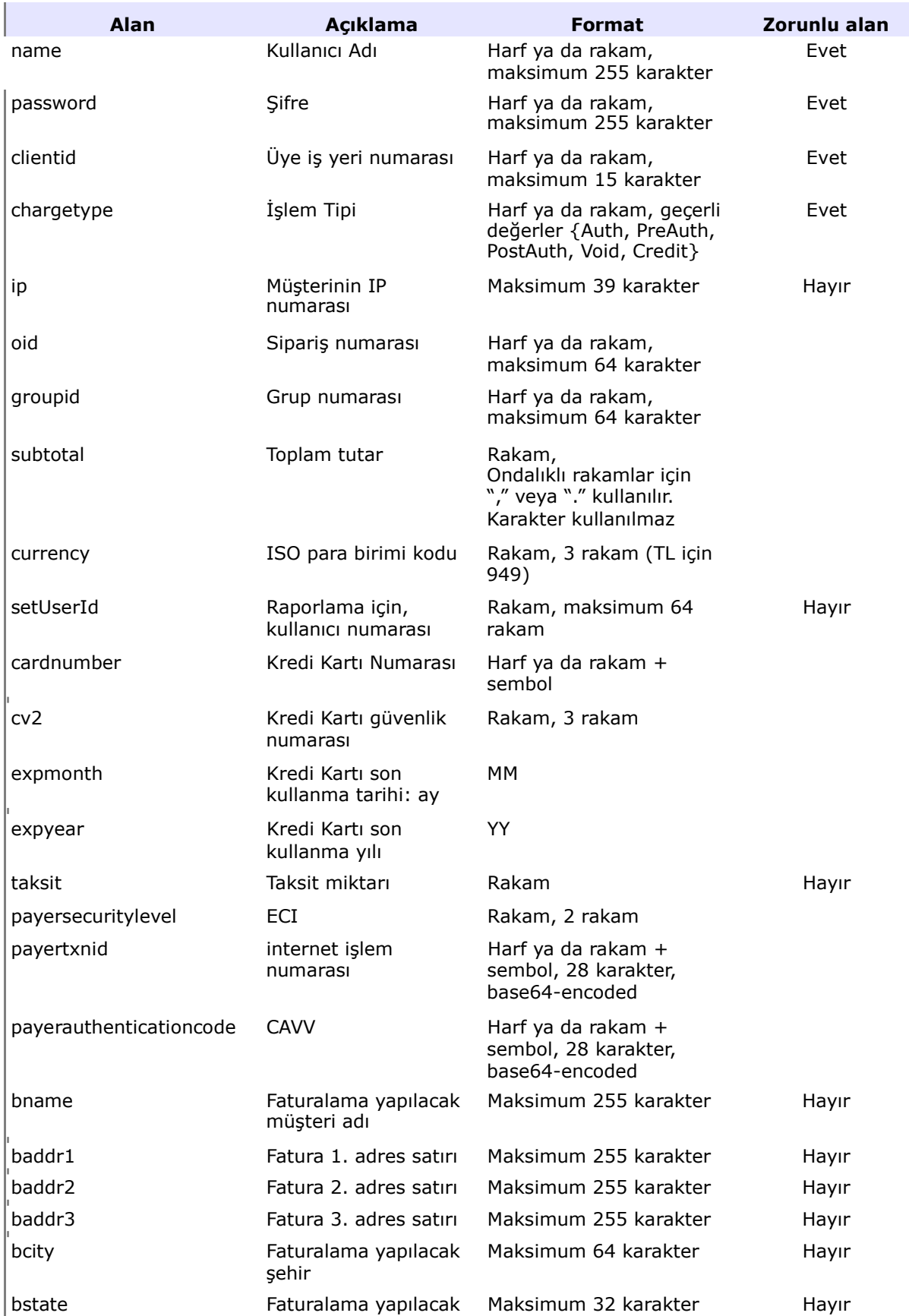

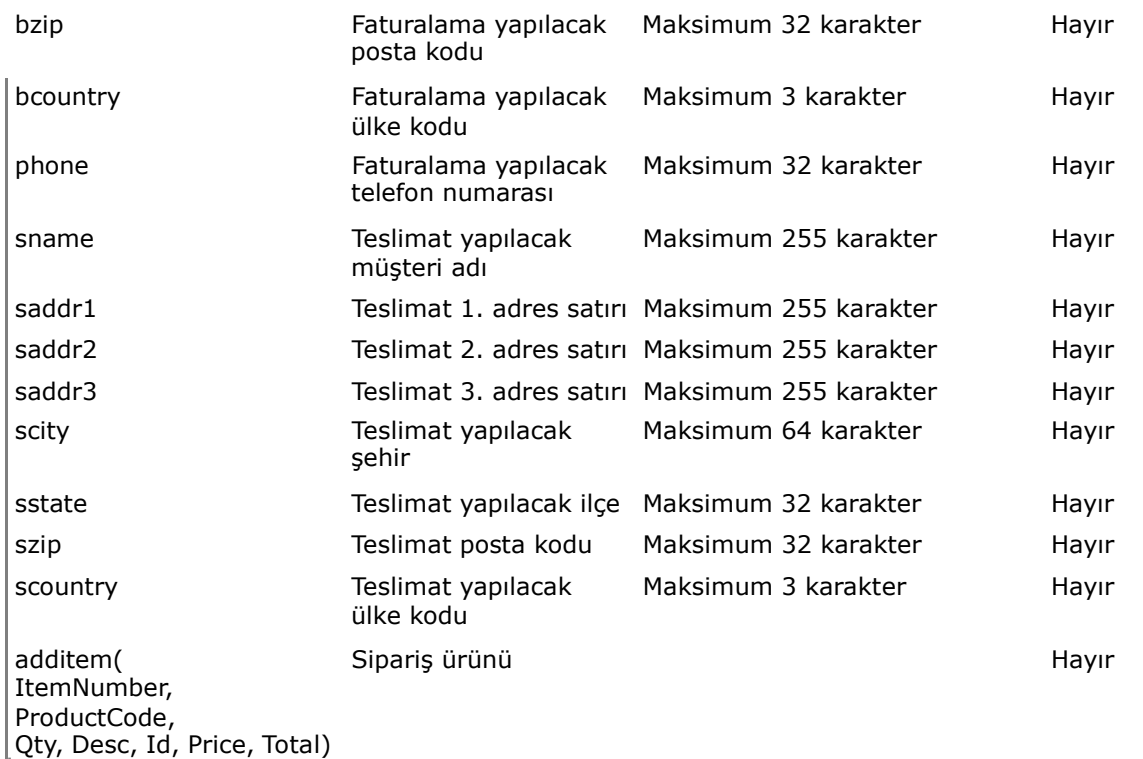

Bir alan , **Zorunlu Alan=Evet** olarak işaretlenmişse, her bir işlem isteğinde doldurulmalıdır.

Bir alan, **Zorunlu Alan=Hayır** olarak işaretlenmişse, işlem isteklerinde , doldurulması isteğe bağlı demektir.

Diğer alanların doldurulması , işlem tipine bağlıdır. İşlem tipine bağlı olarak belirlenen istek örneklerine bakınız.

API isteklerinde, üye iş yeri yöneticisi tarafından yaratılan "API kullanıcısı" rolü ile yaratılan kullanıcı bilgileri kullanılmalıdır. Diğer rollerde yaratılan kullanıcılarla oluşturulan işlem isteklerinde problem oluşabilir:

- API kullanıcısının şifresi zaman aşımına uğramaz. Her zaman günceldir.
- Diğer rollerdeki kullanıcıların şifreleri, her 3 ayda bir kullanım süresi dolar. Yönetim ekranlarından değiştirilmesi gerekir.
- Yenileme süreleri takip edilip değiştirilmezse, işlem istekleri süresi dolmuş şifrelerle yapılacağından , işlemler hatalı sonuçlanır.

### **.NET API Yanıt Alanları**

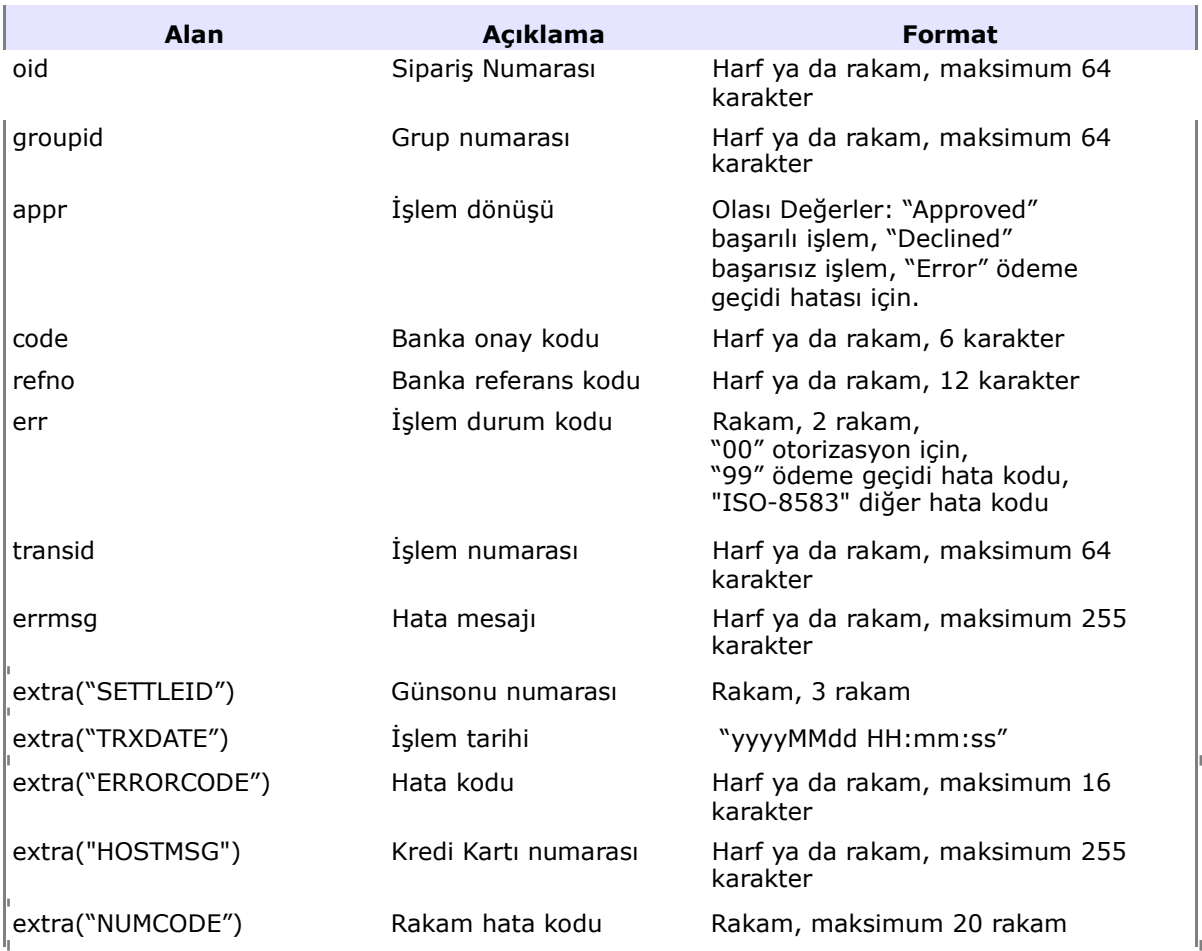

# **Tekrarlayan Ödeme**

Tekrarlayan ödemeler, ön otorizasyon isteği ile oluşturulur. Her bir tekrarlayan ödeme kaydı, tekrarlama aralığı, tekrar sayısı, taksit bilgileri gibi tekrarlayan ödeme yaratma isteğindeki bilgileri içerir. Tekrarlayan ödemeler, abonelik türü düzenli ödemelerde kullanım kolaylığı sağlar.

### **Kullanımı**

Tekrarlayan ödemeler , XML isteğinde <PbOrder> etiketi kullanılarak tanımlanabilir.

#### **Örnek XML İsteği:**

```
<CC5Request>
```
<Name>FINTESTAPI</Name> <Password>\*\*\*</Password> <ClientId>600100000</ClientId> <IPAddress>1.1.1.1</IPAddress> <Mode>P</Mode> <OrderId></OrderId> <Type>Auth</Type> <Number>424242\*\*\*4242</Number> <Expires>\*\*\*</Expires> <Cvv2Val>\*\*\*</Cvv2Val> <Total>180</Total> <Currency>949</Currency> <PbOrder> <OrderType>0</OrderType> <TotalNumberPayments>3</TotalNumberPayments> <OrderFrequencyCycle>M</OrderFrequencyCycle> <OrderFrequencyInterval>1</OrderFrequencyInterval> </PbOrder> <VersionInfo>EPAYAPI-1.2.0.32</VersionInfo> <BillTo> <Name></Name>  $\langle$ /BillTo $\rangle$ <ShipTo> <Name></Name> </ShipTo> <Extra></Extra>

```
</CC5Request>
```
## **Tekrarlayan Ödeme Parametreleri**

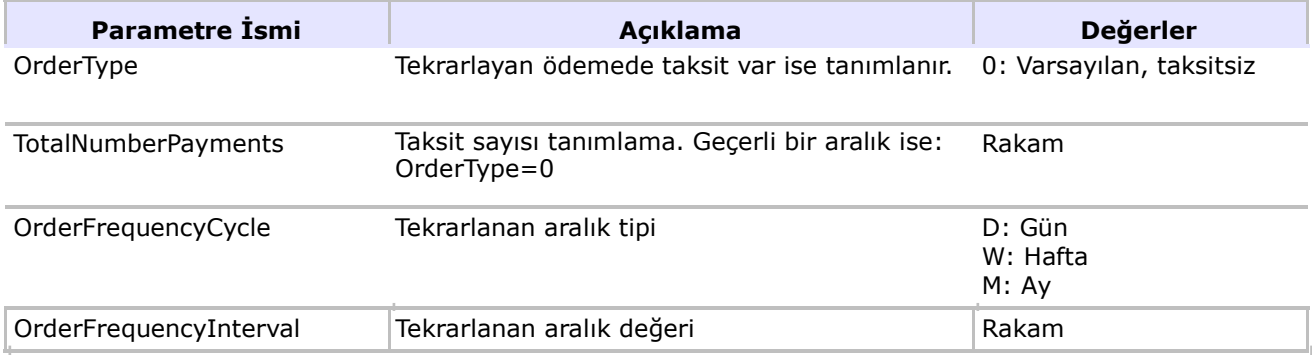

## **Tekrarlayan Ödeme Örnek Kodu**

3 tekrarlı, aylık ödemeli, taksit içermeyen tekrarlayan ödeme için olması gereken örnek XML isteği, farklı API' ler için:

### **XML API Örneği**

#### <PbOrder> <OrderType>0</OrderType> <TotalNumberPayments>3</TotalNumberPayments> <OrderFrequencyCycle>M</OrderFrequencyCycle> <OrderFrequencyInterval>1</OrderFrequencyInterval> </PbOrder>

## **JAVA API Örneği**

```
jpay myipay = new jpay();
           myjpay.setName("apiuser"); 
               myjpay.setPassword("apipassword"); 
               myjpay.setClientId("990000000000001"); 
               myjpay.setOrderId("ORDER123"); 
               myjpay.setType("Auth"); 
               myjpay.setTotal("10.5"); 
               myjpay.setCurrency("949"); 
               myjpay.setNumber("4242424242424242"); 
               myjpay.setCvv2Val("000"); 
               myjpay.setExpires("10/2028"); 
               myjpay.setPbOrder("0", "5", "M", "17");
    if (myjpay.processTransaction("host", 443,"/fim/api") > 0){
 / Transaction successful
 } else { 
System.out.println(myjpay.getErrMsg());
         }
```
## **DLL API Örneği**

```
ePayment.cc5payment paymentObject = new cc5payment () ;
                      paymentObject.host = txtHost.Text; 
                      paymentObject.clientid = txtClientId.Text; 
                      paymentObject.name = txtName.Text; 
                      paymentObject.password = txtPassword.Text; 
                      paymentObject.ip = String.Empty; 
                      paymentObject.cardnumber = txtCardNumber.Text; 
                      paymentObject.expmonth = txtExpMonth.Text; 
                      paymentObject.expyear = txtExpYear.Text; 
                      paymentObject.cv2 = txtCV2.Text; 
                      paymentObject.subtotal = txtAmount.Text; 
                      paymentObject.currency = txtCurrencyCode.Text; 
                      paymentObject.oid = txtOrderId.Text; 
                      paymentObject.addpborder("0", "5", "M", "1"); 
                      paymentObject.taksit = txtTaksit.Text;
                      result = paymentObject.processorder();
```
## **Tekrarlayan Ödeme Hata Kodları**

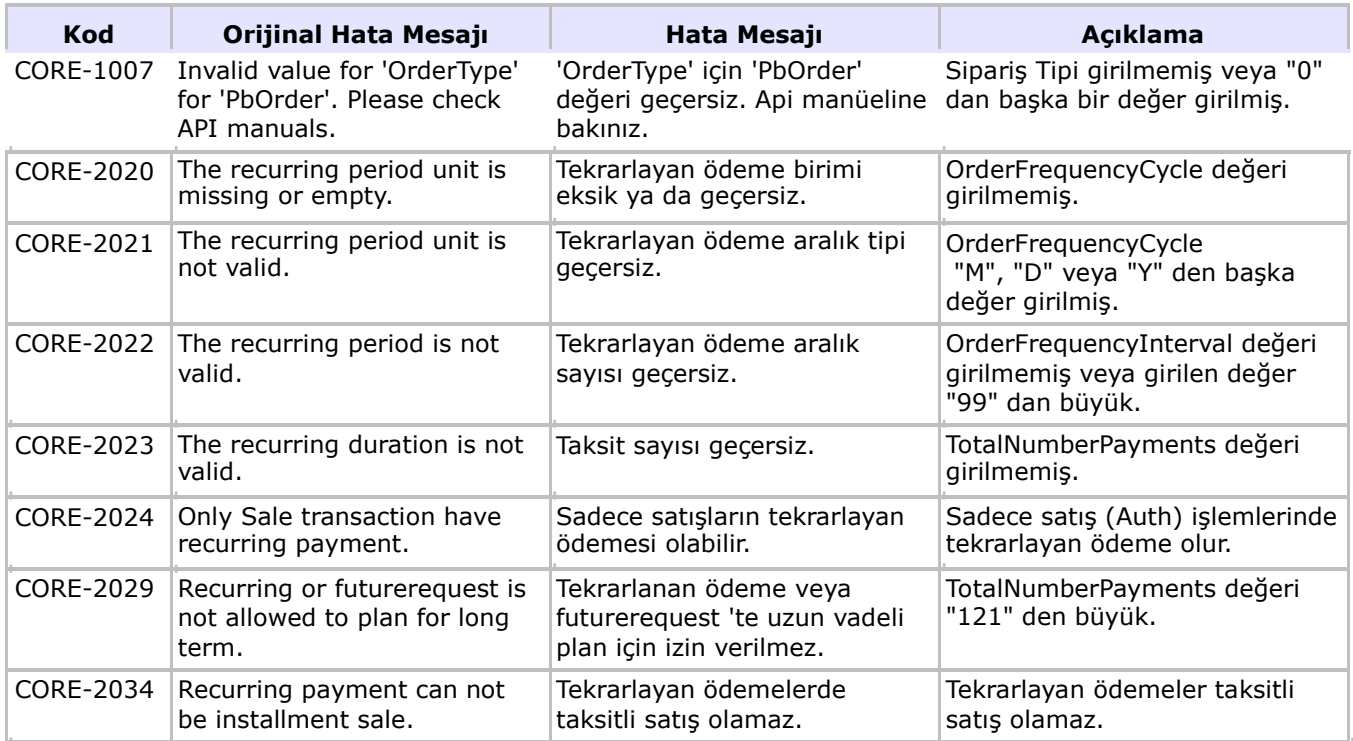

# **Örnek Senaryolar**

**Soru:** Müşteri 12 ay tekrarlı ödeme tanımlatmışsa ve 3.aydan sonra ödeme miktarını değiştirmek isterse, ne yapılabilir?

**Cevap:** Bu aşamada tekrarlayan ödeme tutarı değiştirilemez. Kalan tanımlanmış ödeme kayıtları Kontrol Merkezinden iptal edilebilir ya da API kullanılarak yeni tekrarlayan ödeme isteği gönderilebilir.

**Soru:** Müşterinin mevcutta tekrarlayan ödemeleri varken, kredi kartı iptal olmuşsa ya da kredi kartı numarası değişmişse, ne yapılmalıdır?

**Cevap:** Her bir tekrarlayan ödeme kaydı, önceki işlemlerin sonuçlarından bağımsız çalışır. Kalan tanımlanmış ödeme kayıtları Kontrol Merkezinden iptal edilebilir ya da API kullanılarak yeni tekrarlayan ödeme isteği gönderilebilir.

**Soru:** Tekrarlayan ödemelerin bazıları , diğerlerini etkilemeyecek şekilde, iptal edilebilir mi?

**Cevap:** Bu tür bir istek, sadece Kontrol Merkezi arayüzünden yapılabilir. Örneğin, 10 tekrarlı bir tekrarlayan ödemenin, 4.ödemesi iptal edilebilir. API kullanılarak tüm kalan tekrarlayan ödeme kayıtları iptal edilir.